# **Planned Changes (Archive) \_ PWS \_ 3.X**

**Release dates PWS (onPrem) LIVE Environment**

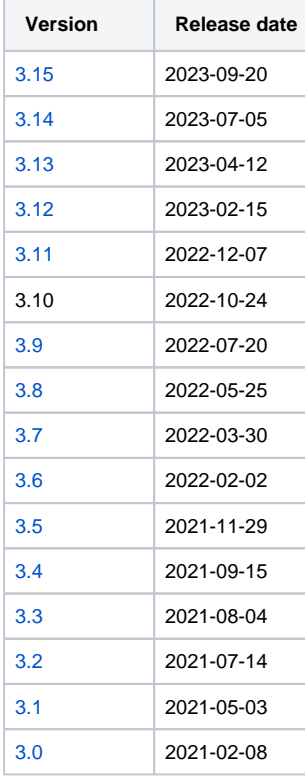

<span id="page-0-0"></span>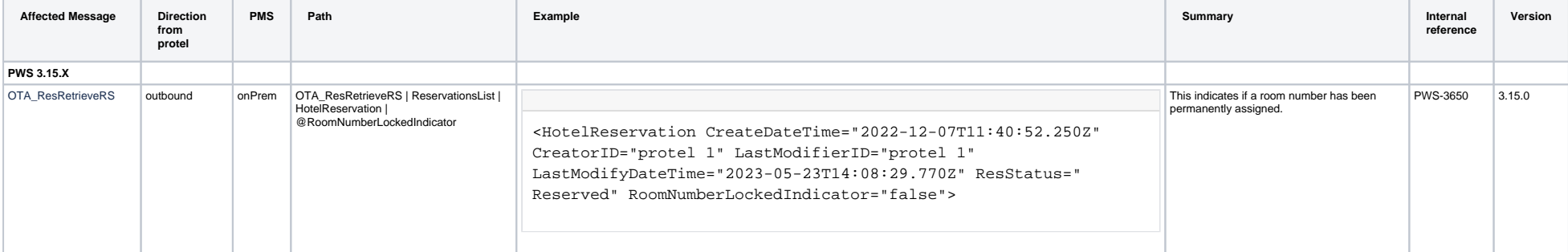

<span id="page-1-0"></span>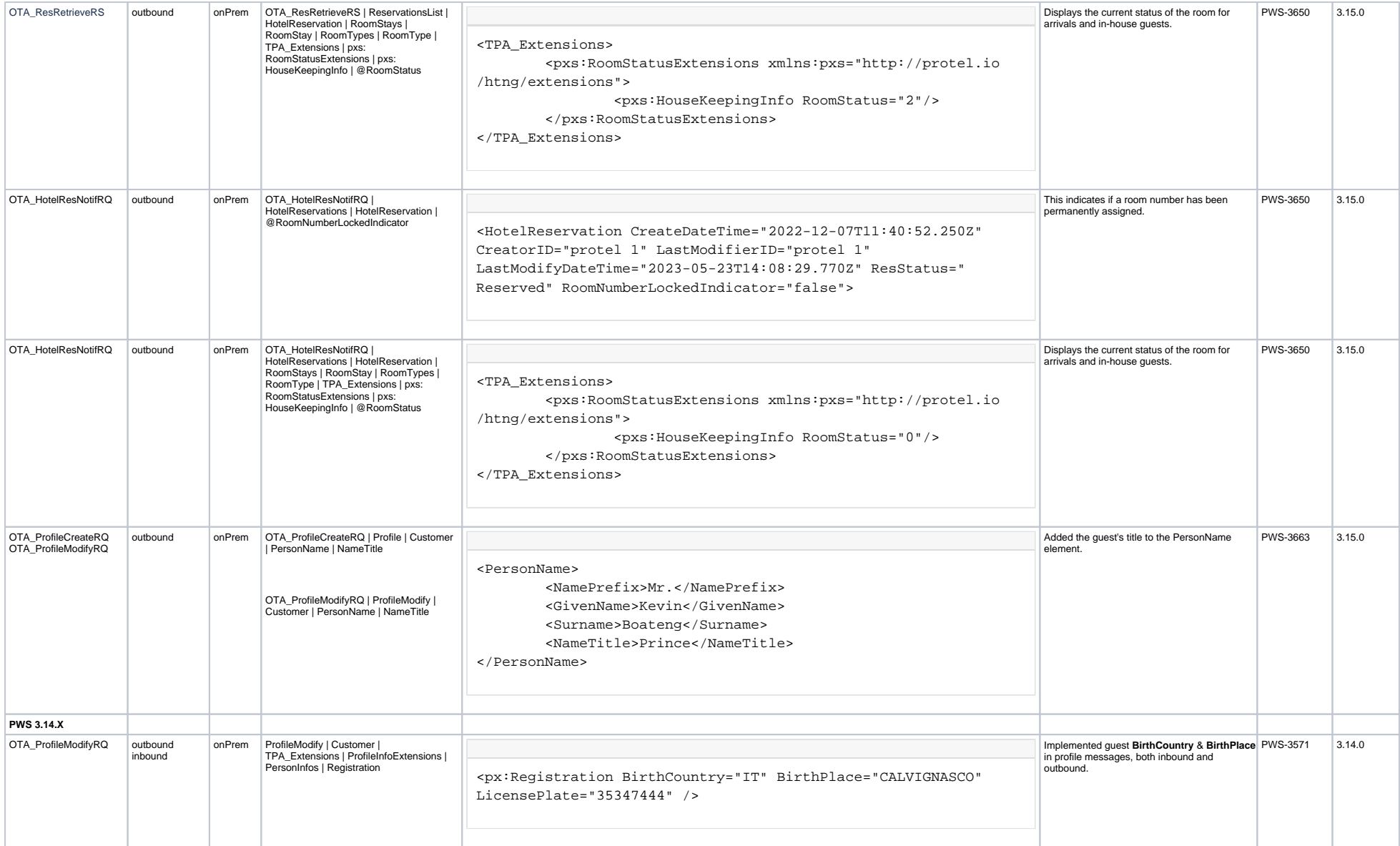

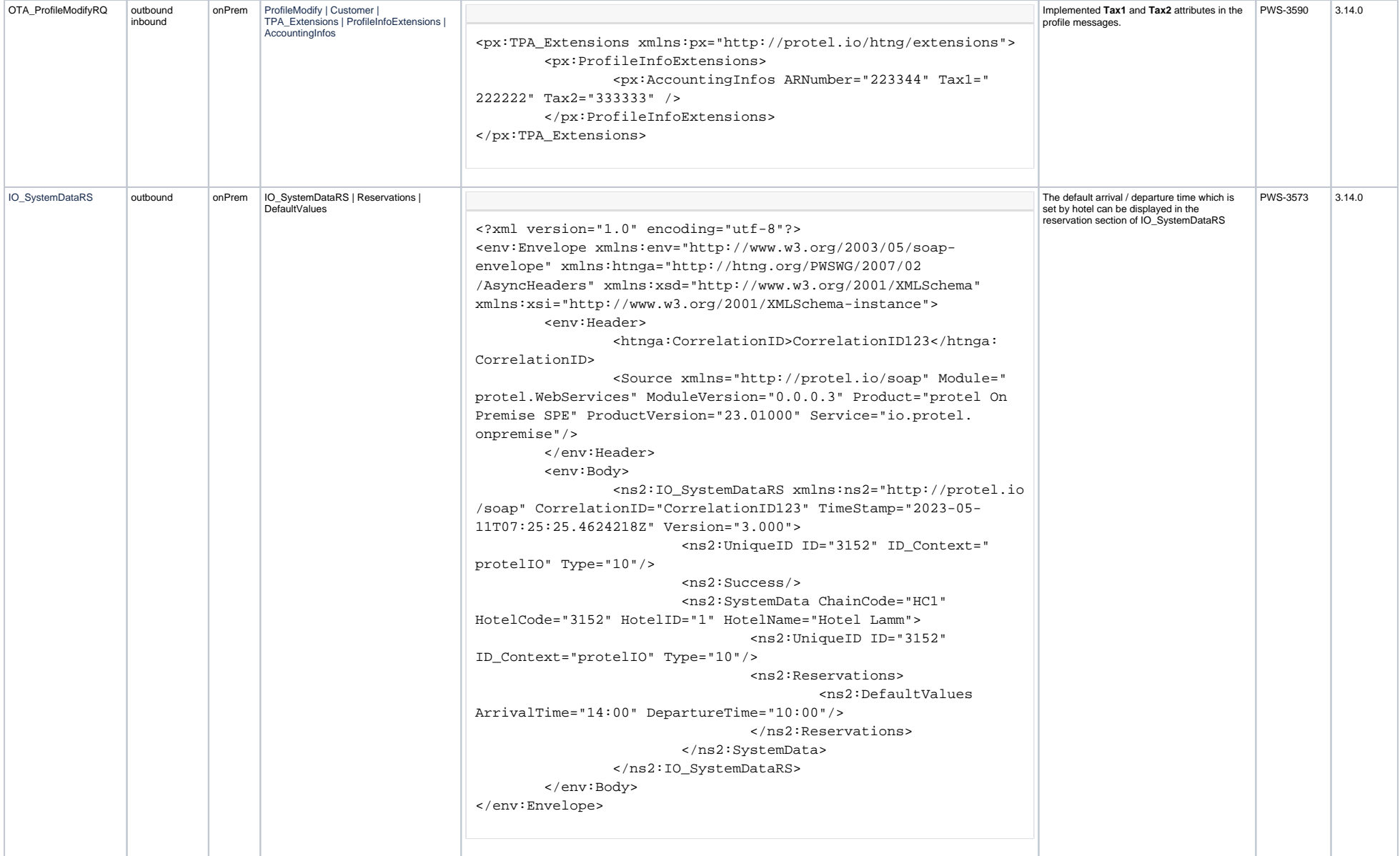

<span id="page-3-0"></span>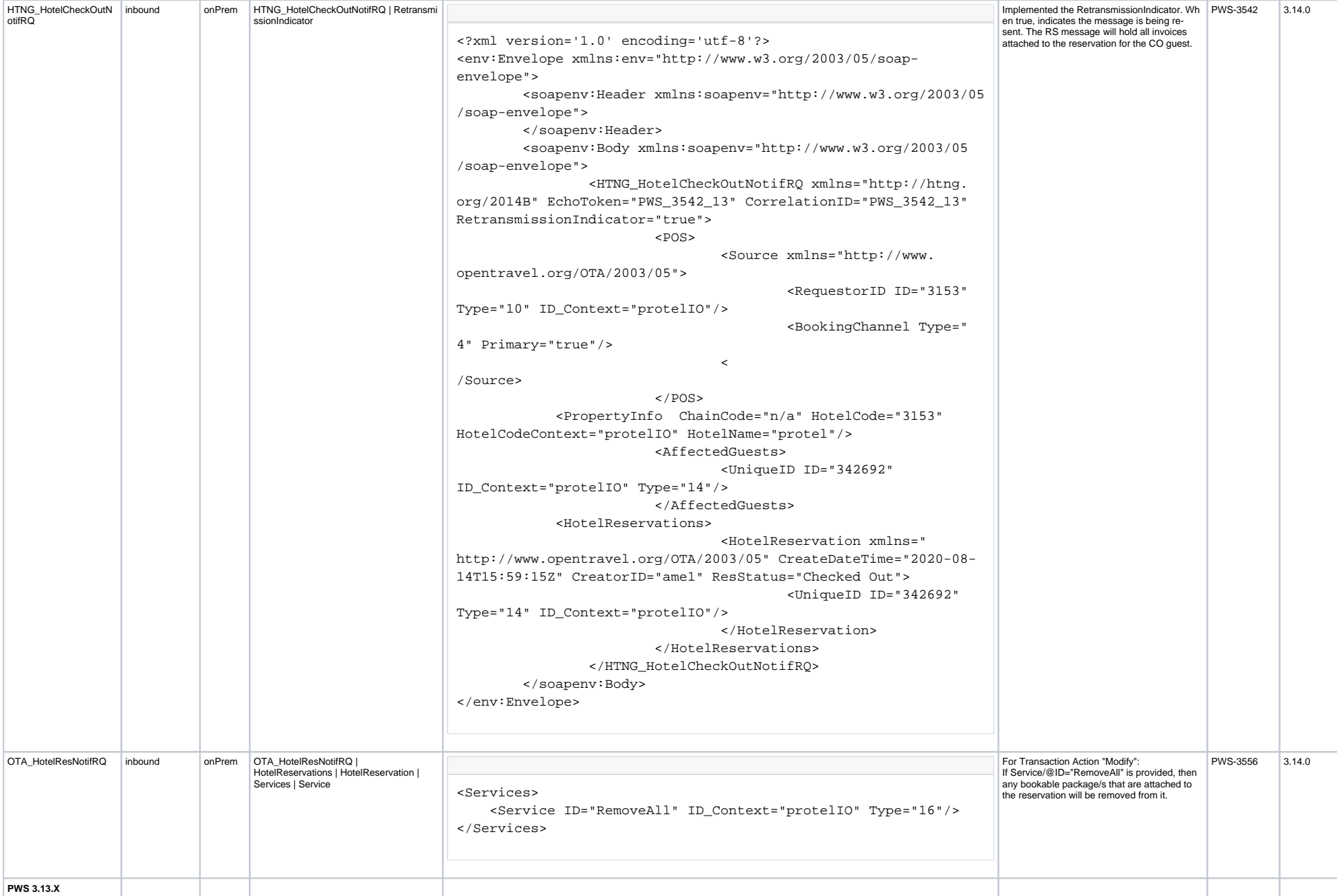

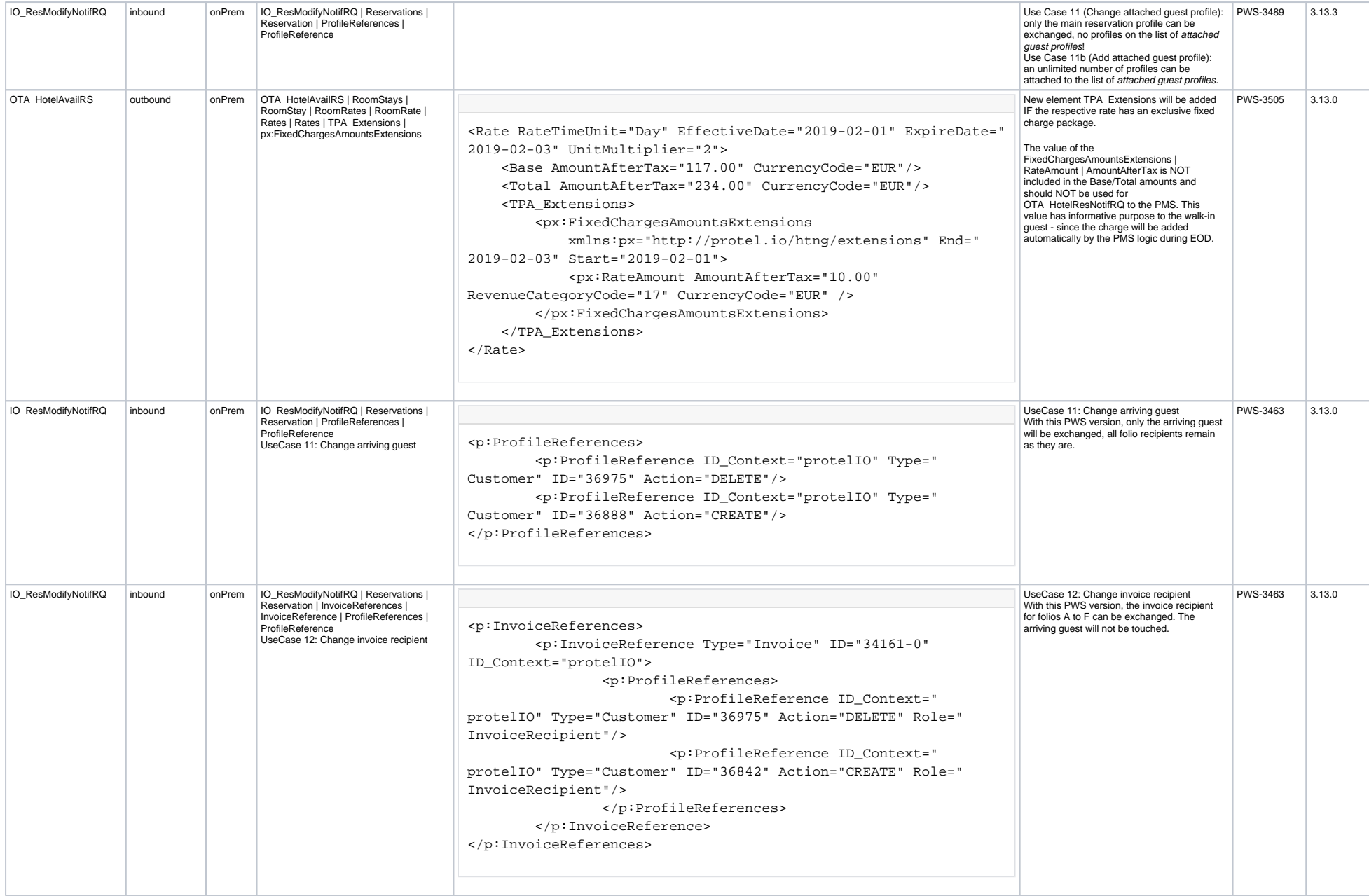

<span id="page-5-0"></span>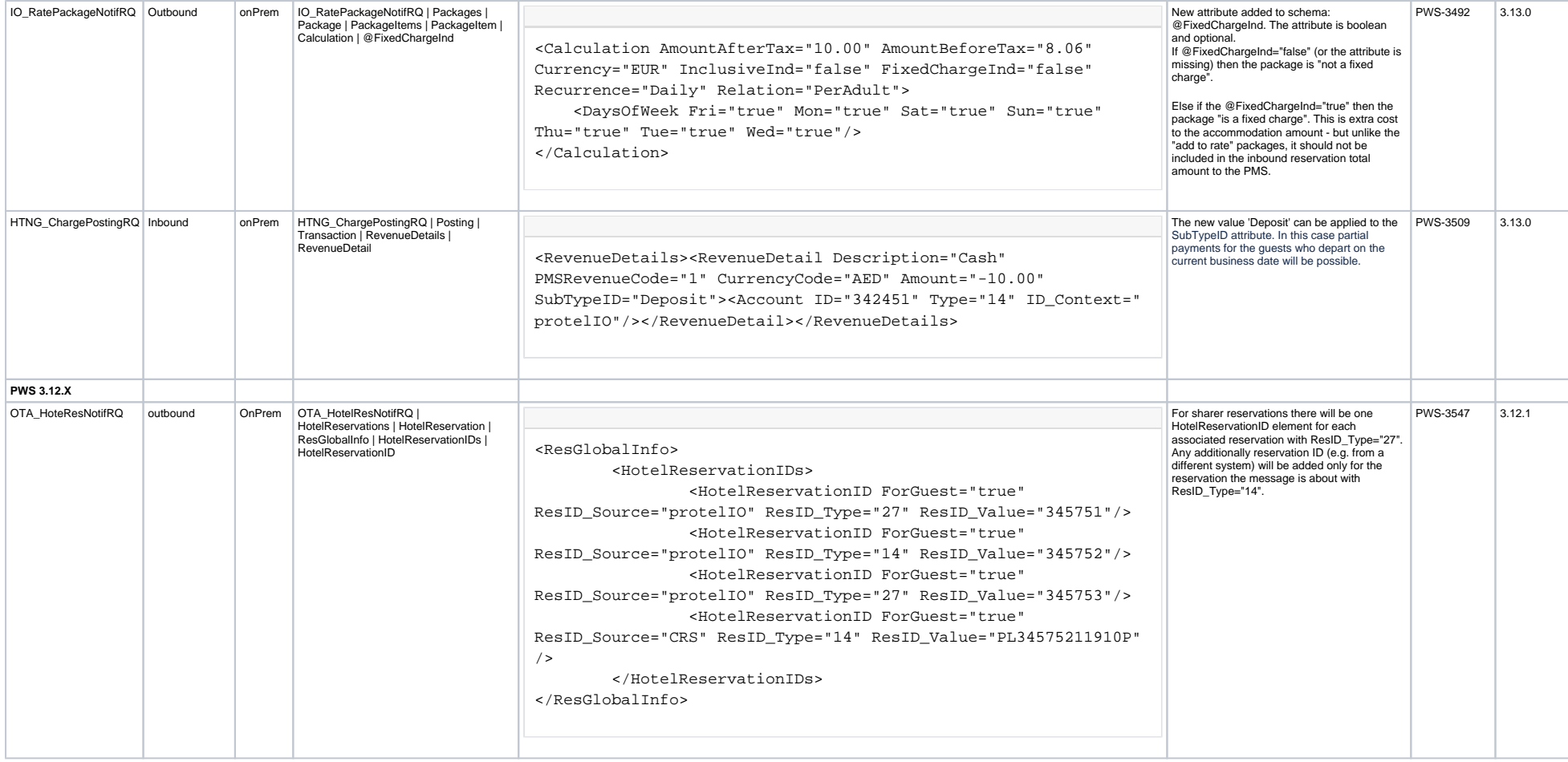

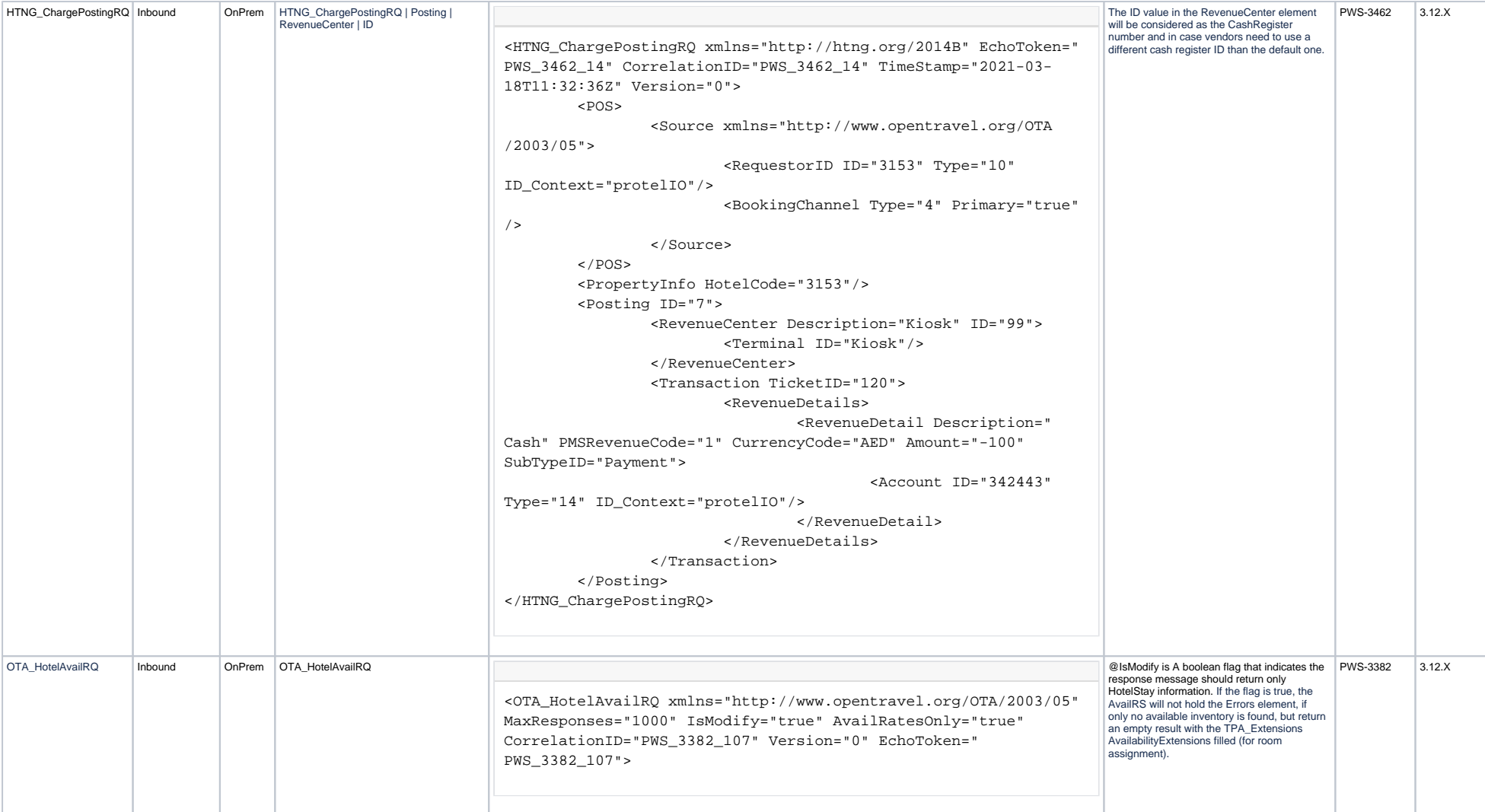

<span id="page-7-0"></span>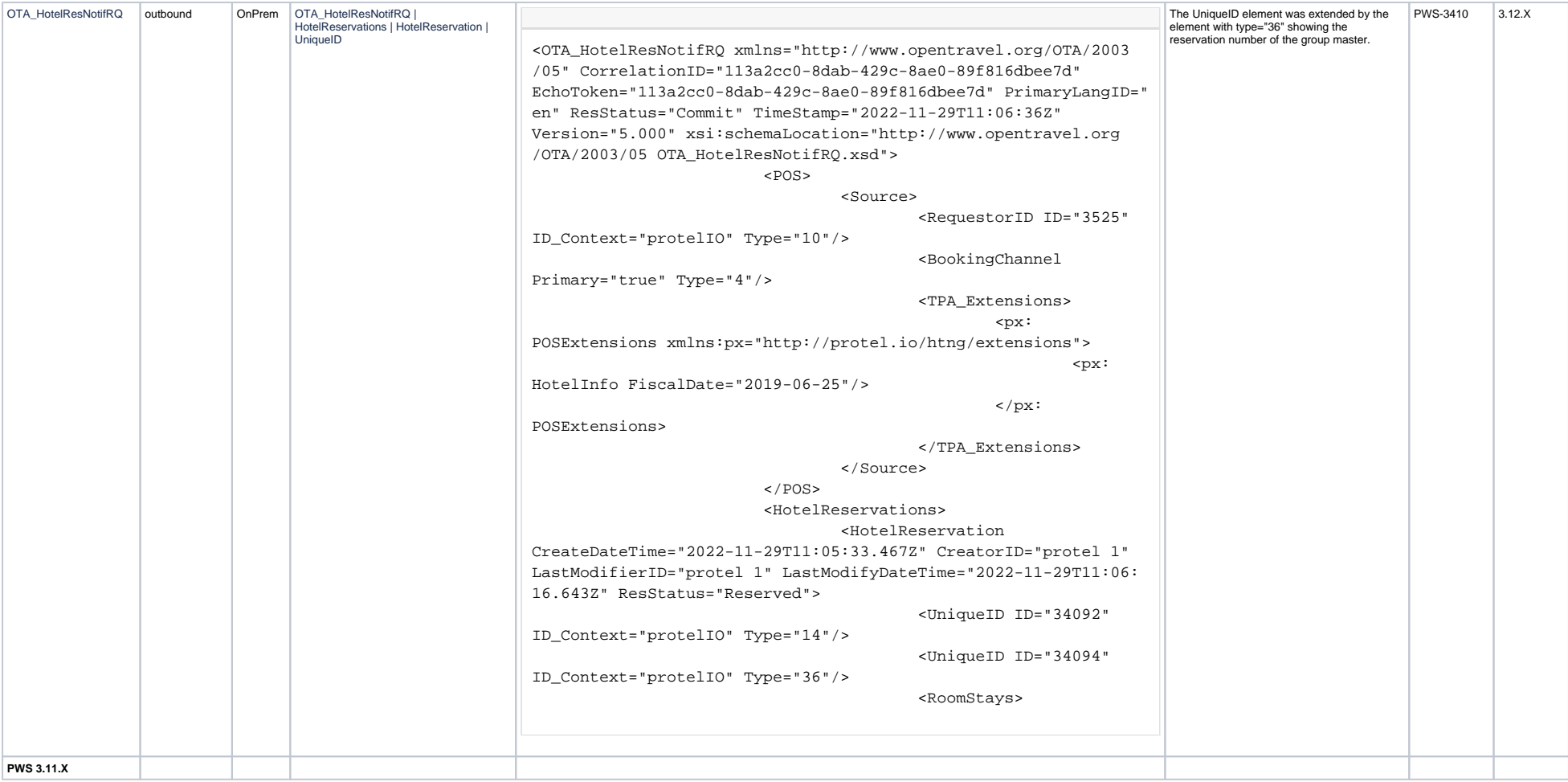

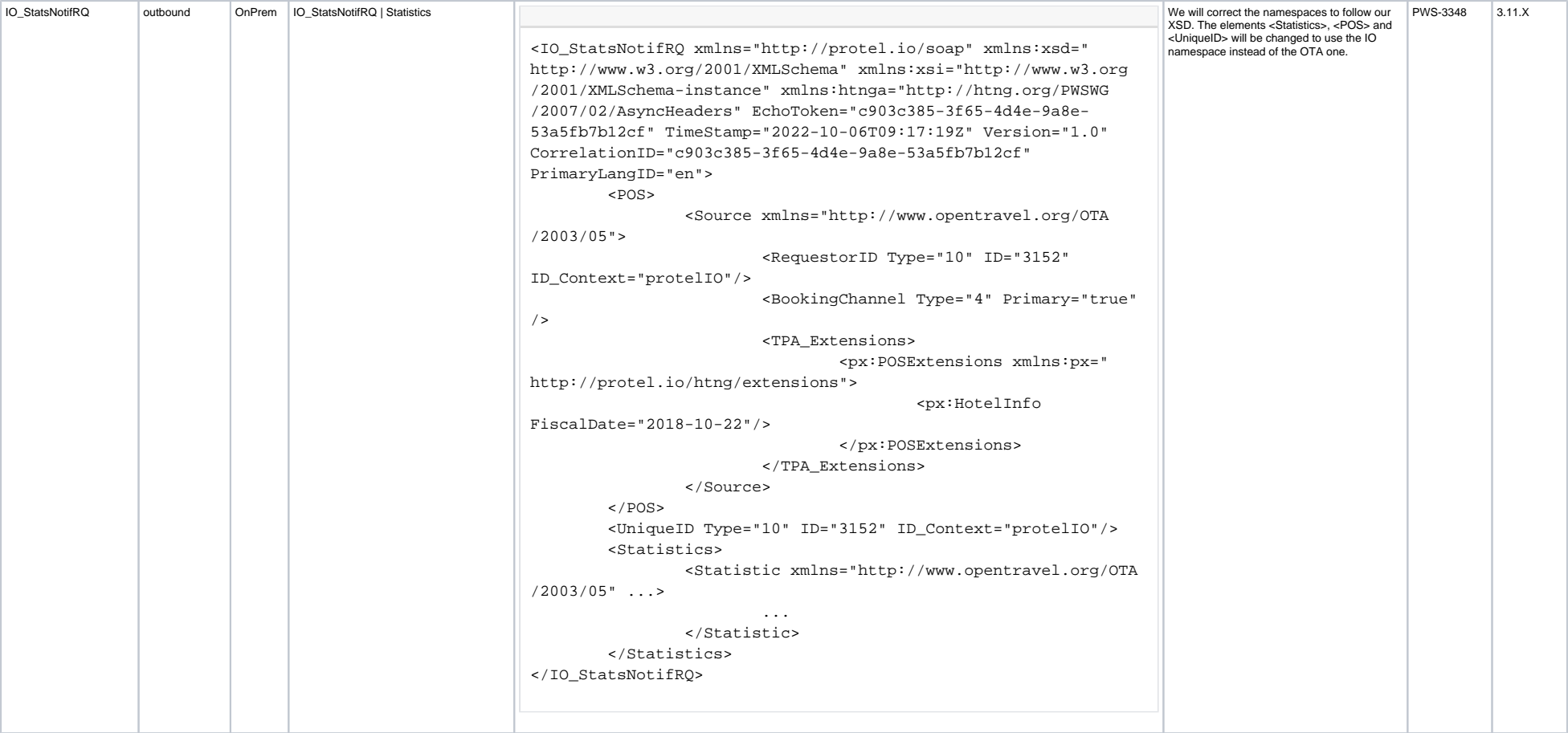

<span id="page-9-0"></span>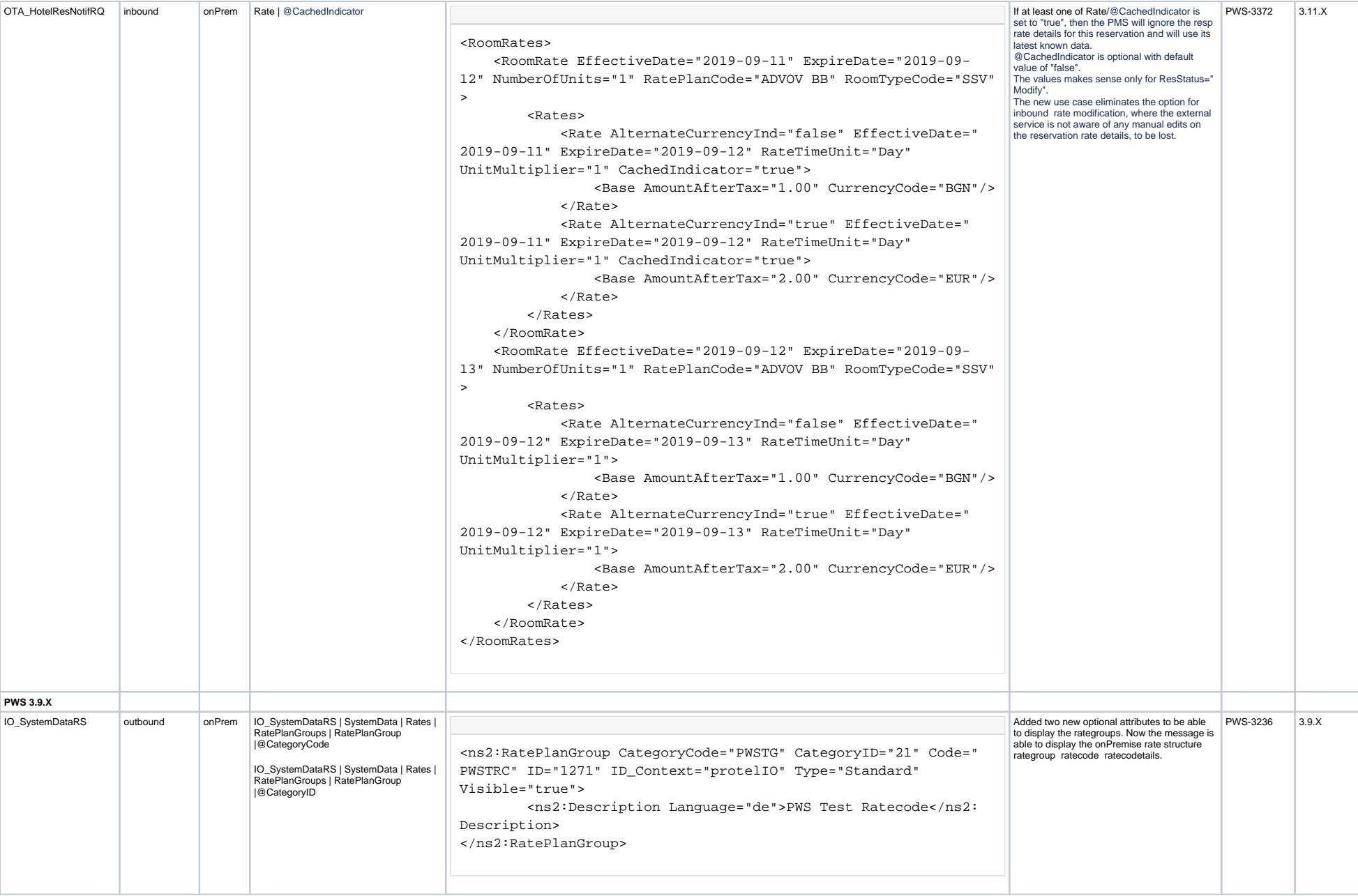

<span id="page-10-0"></span>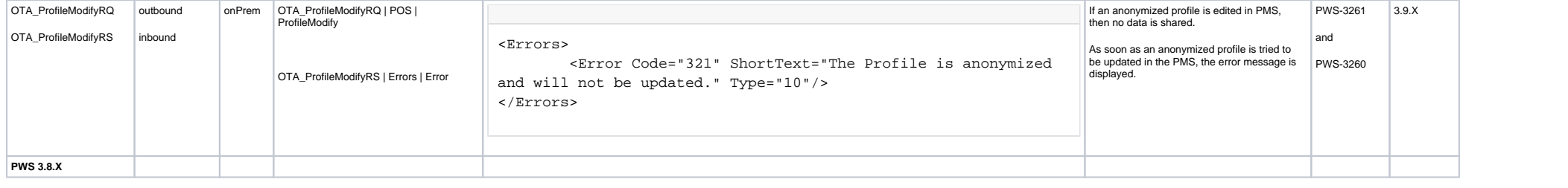

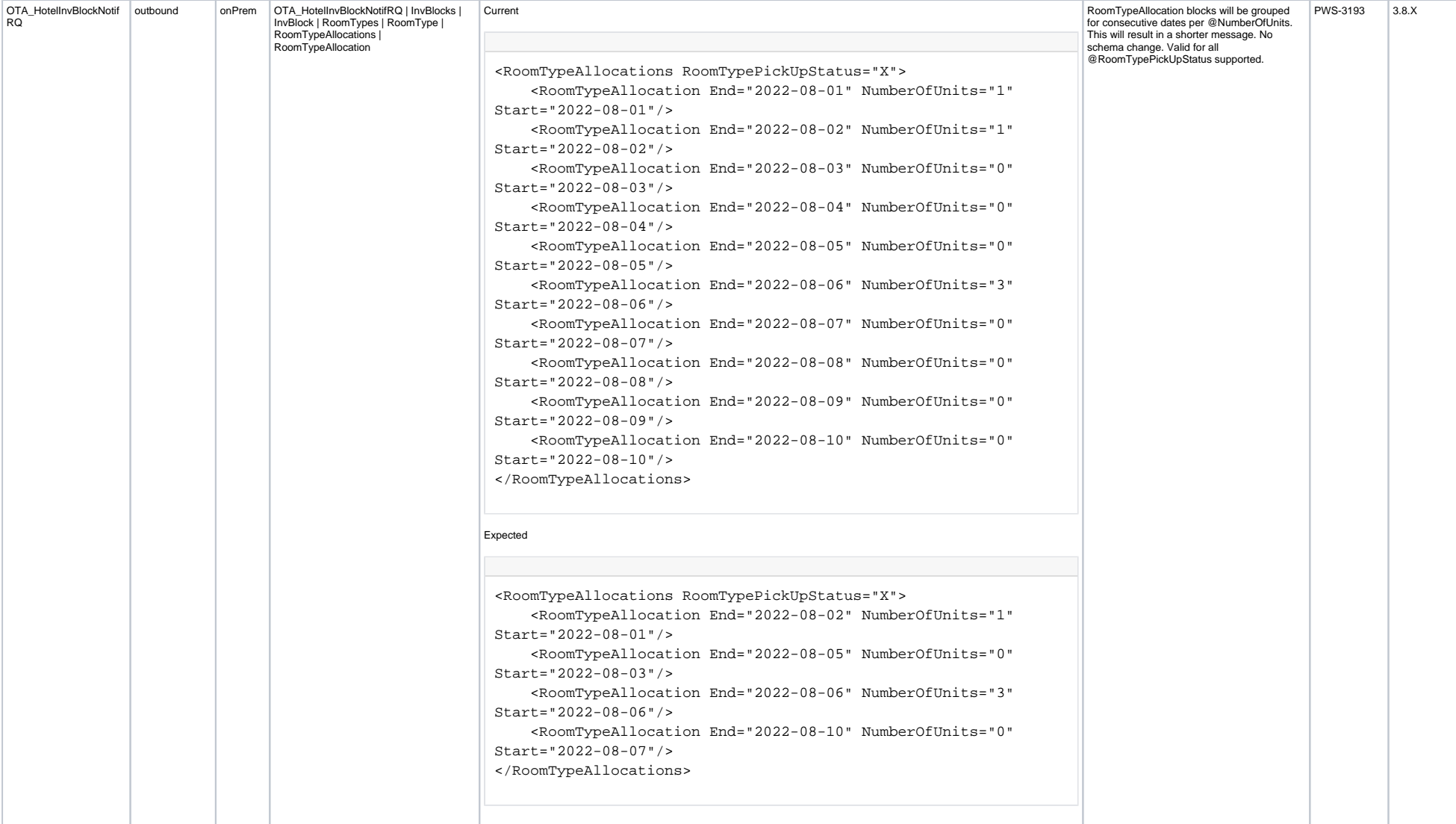

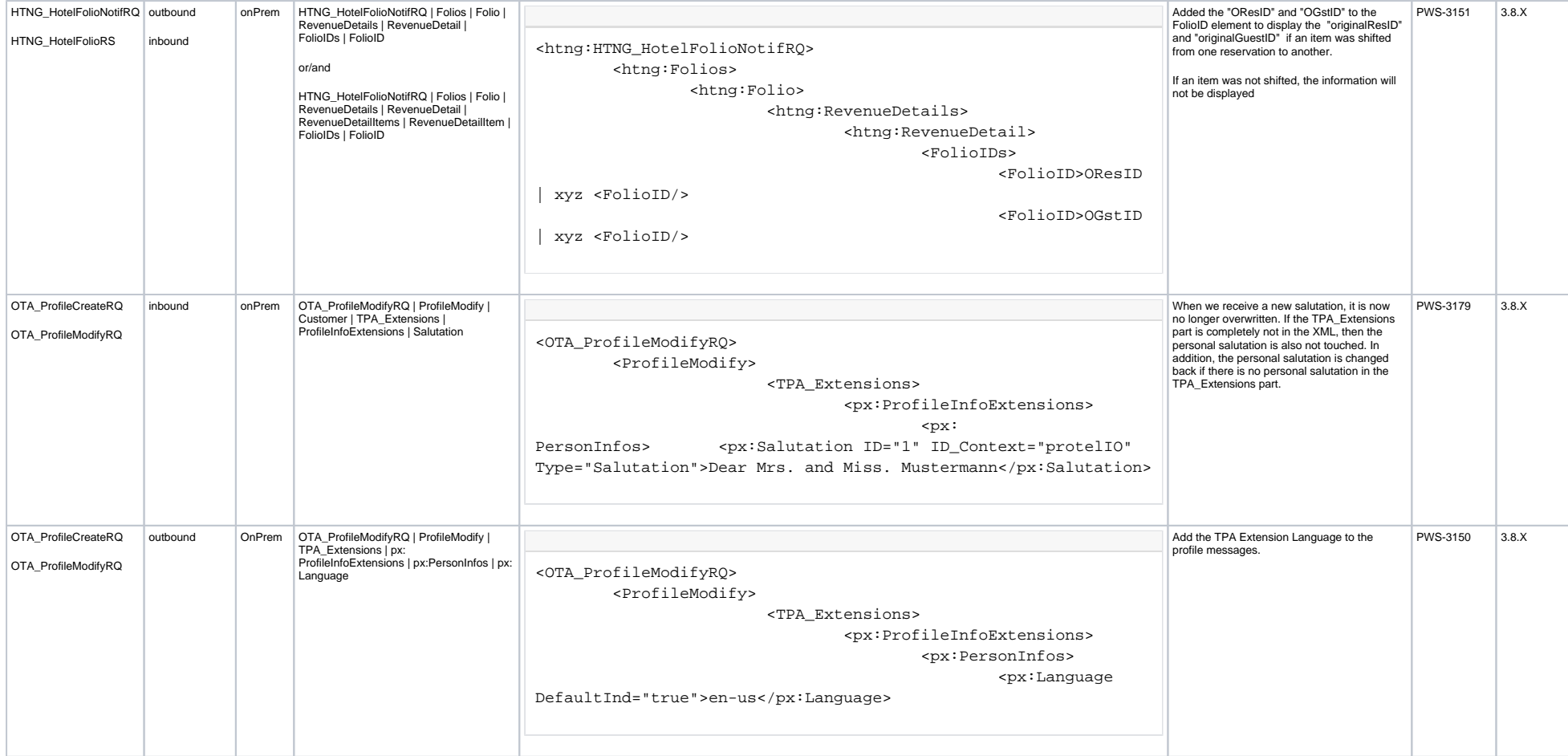

<span id="page-13-0"></span>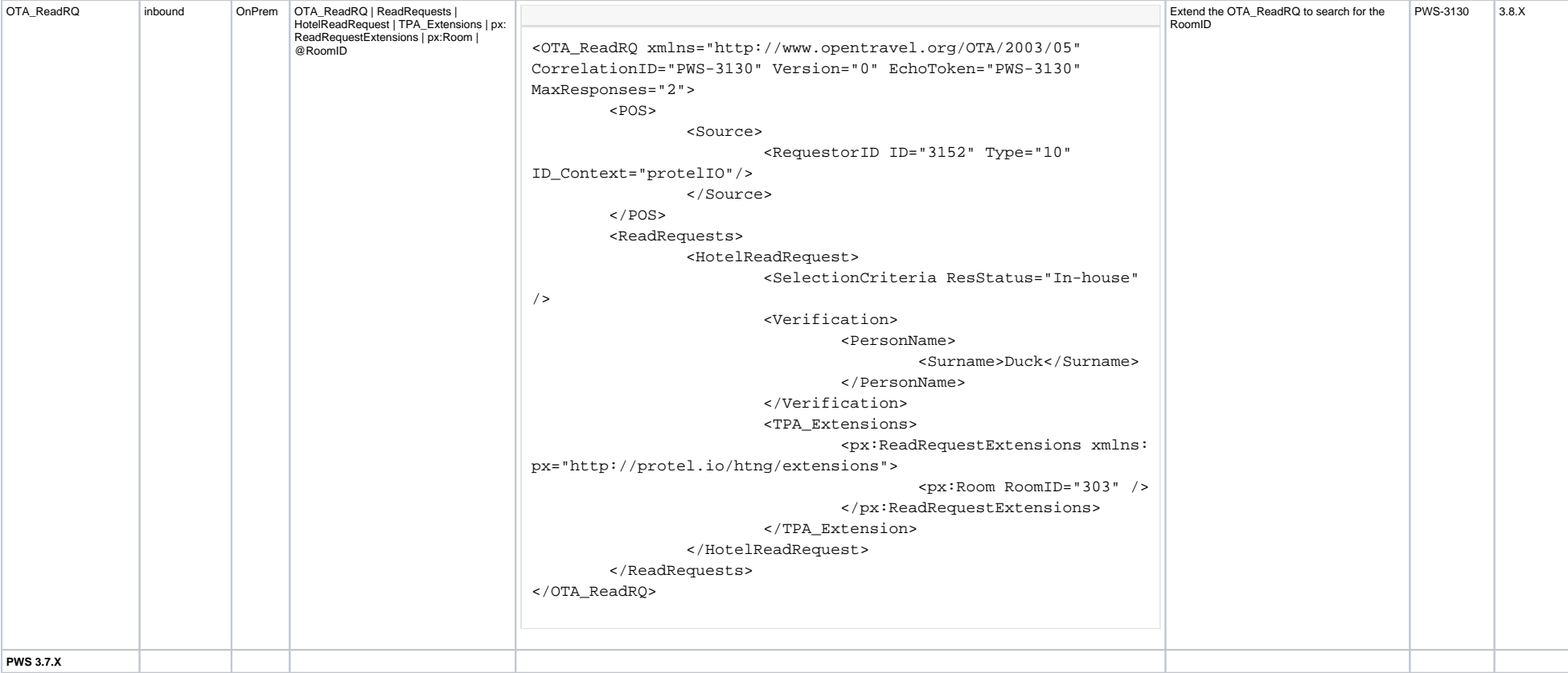

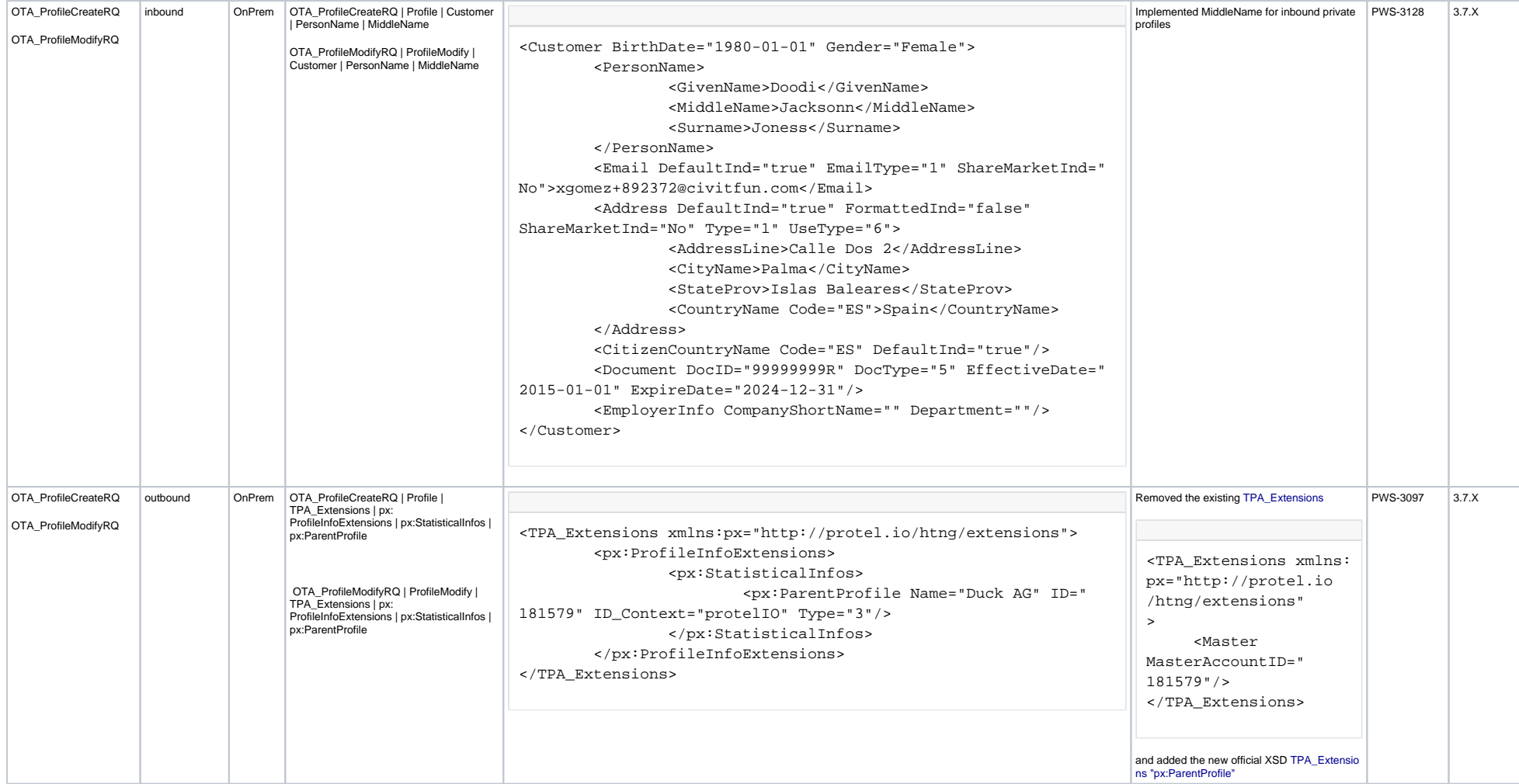

<span id="page-15-0"></span>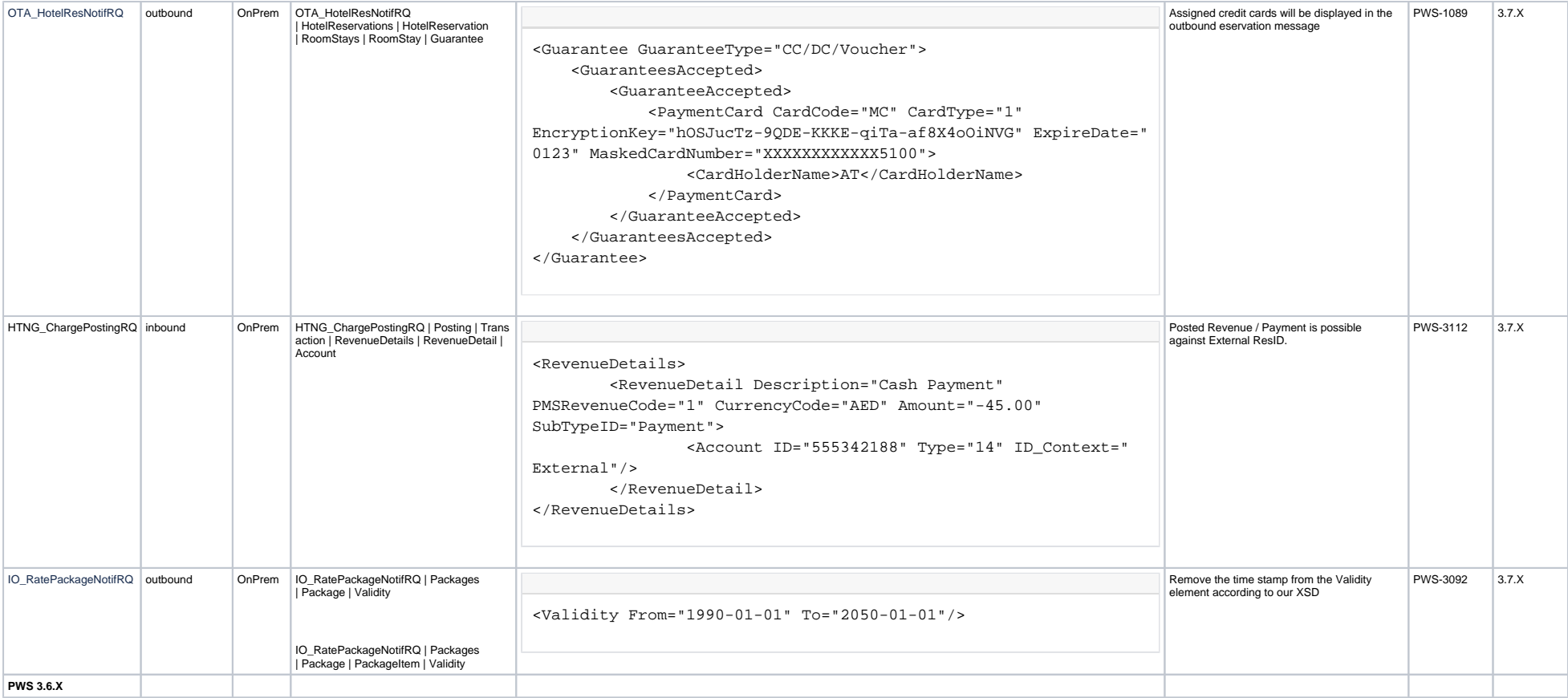

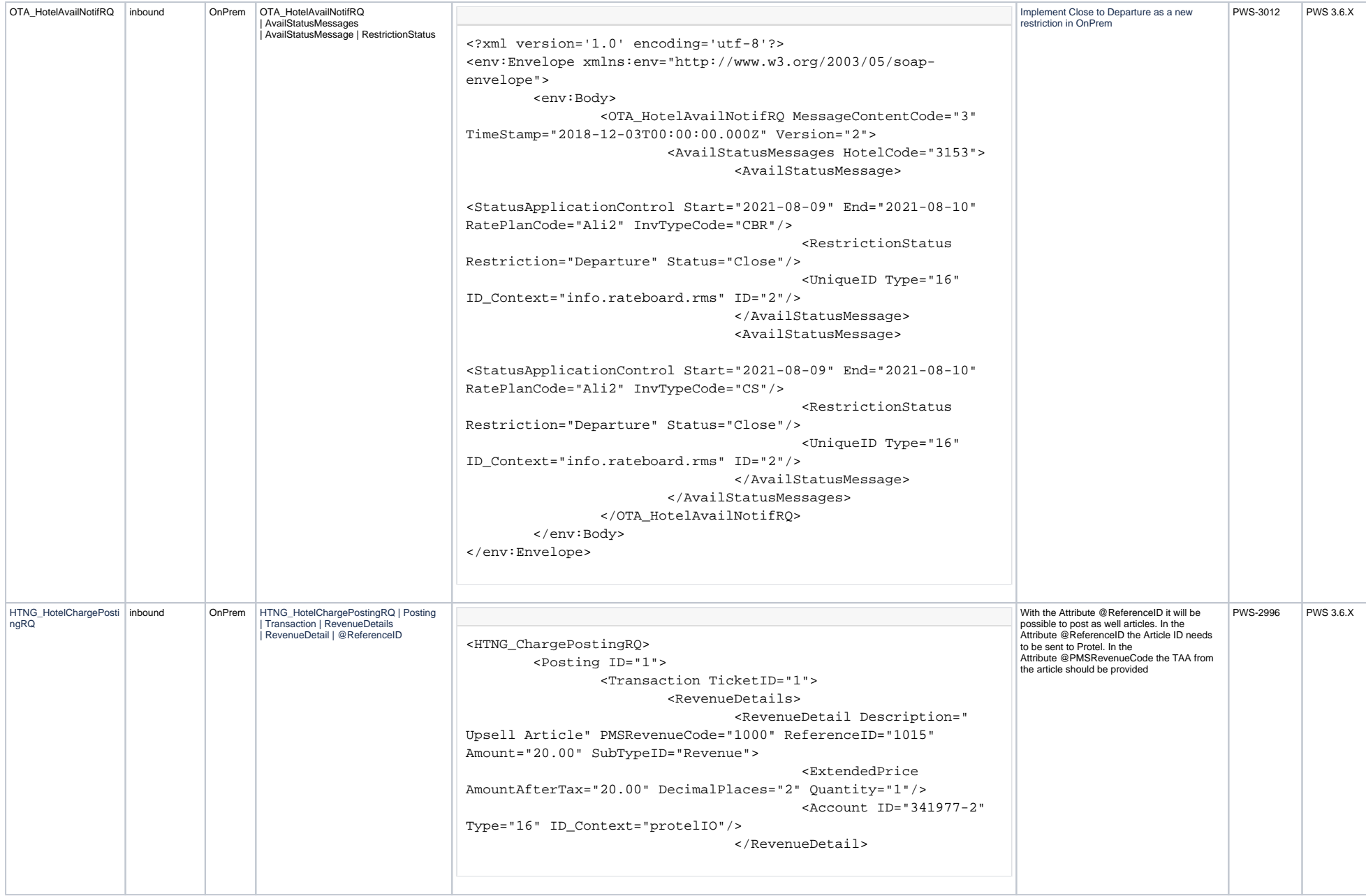

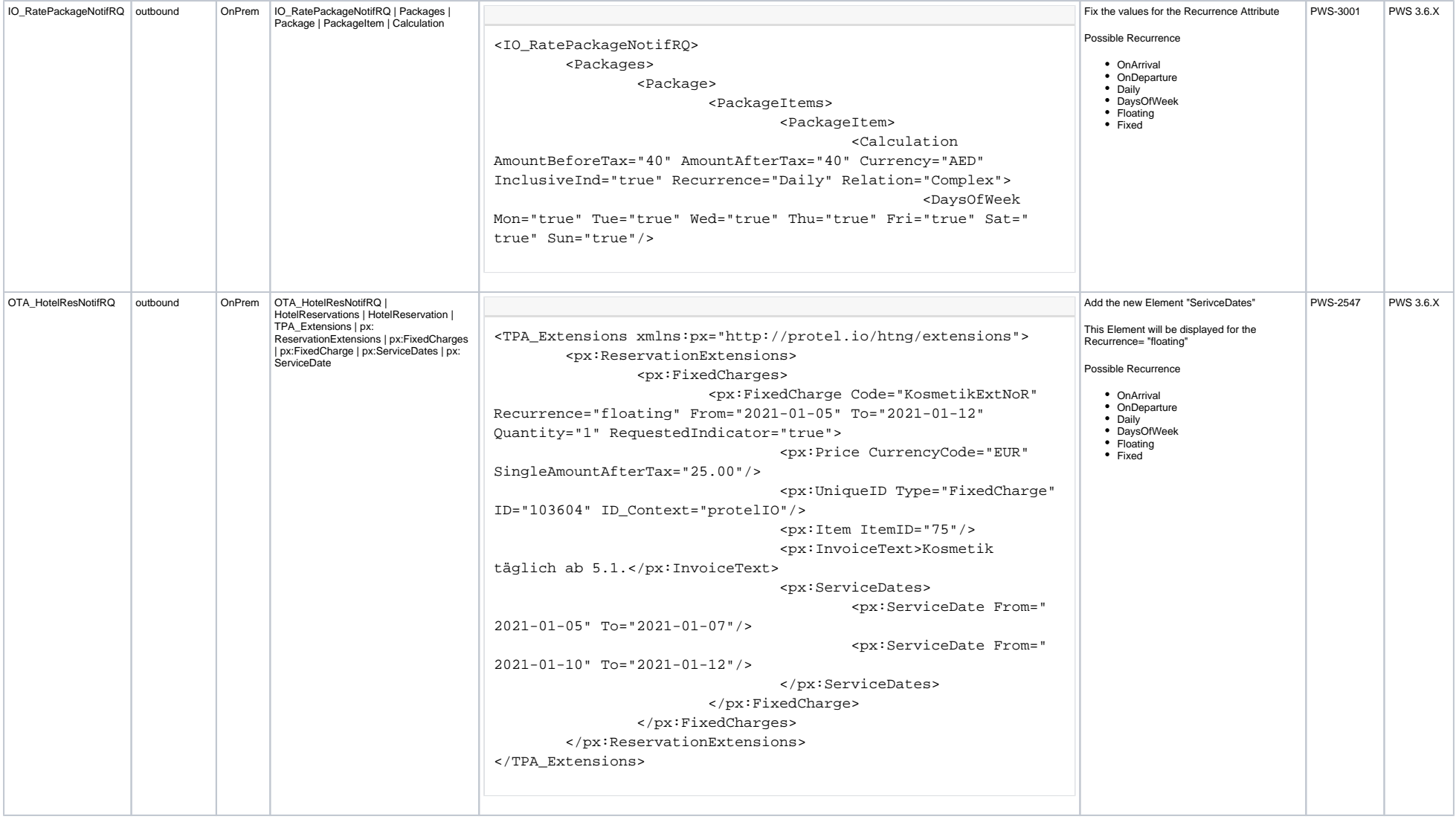

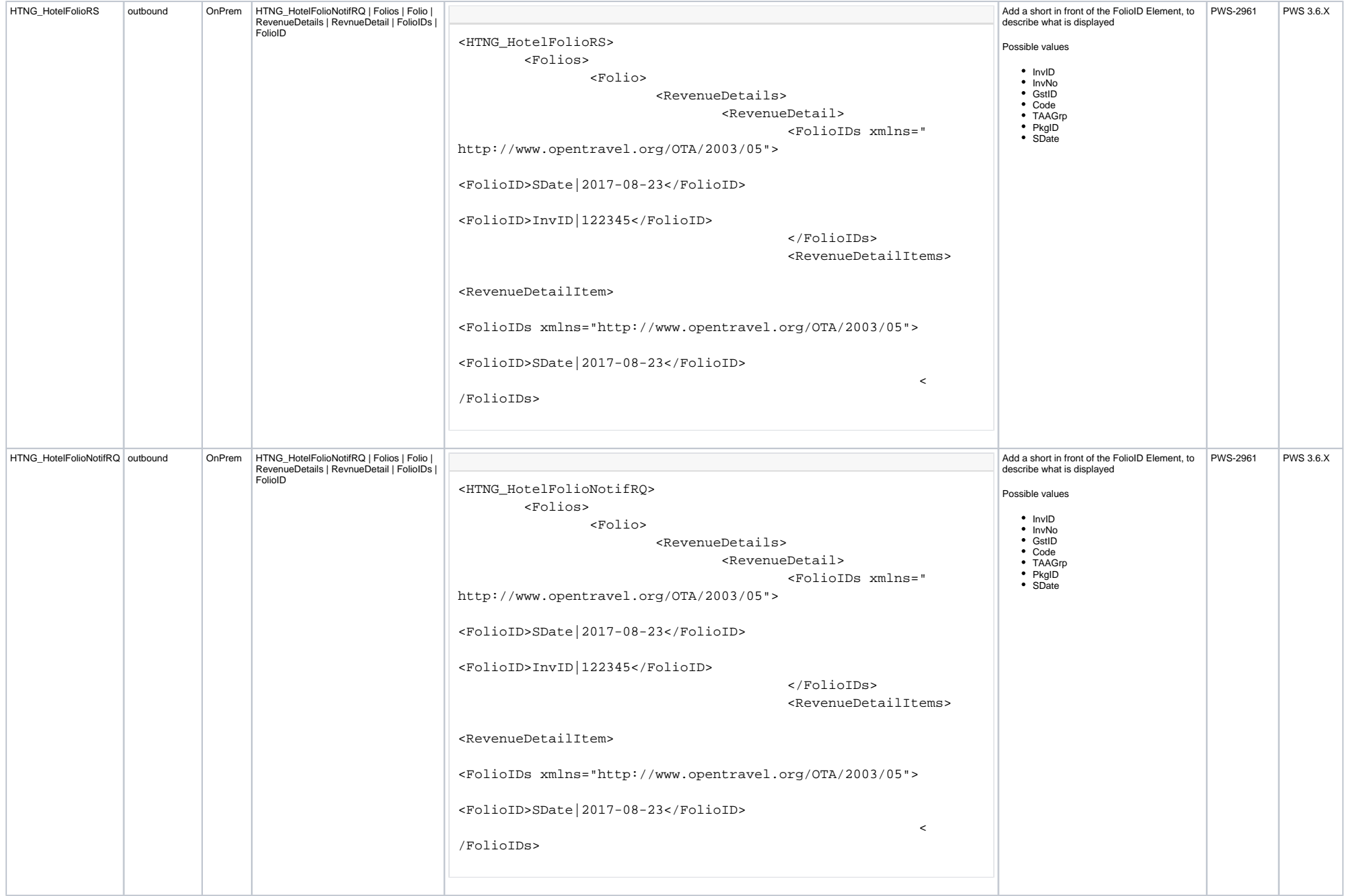

<span id="page-19-0"></span>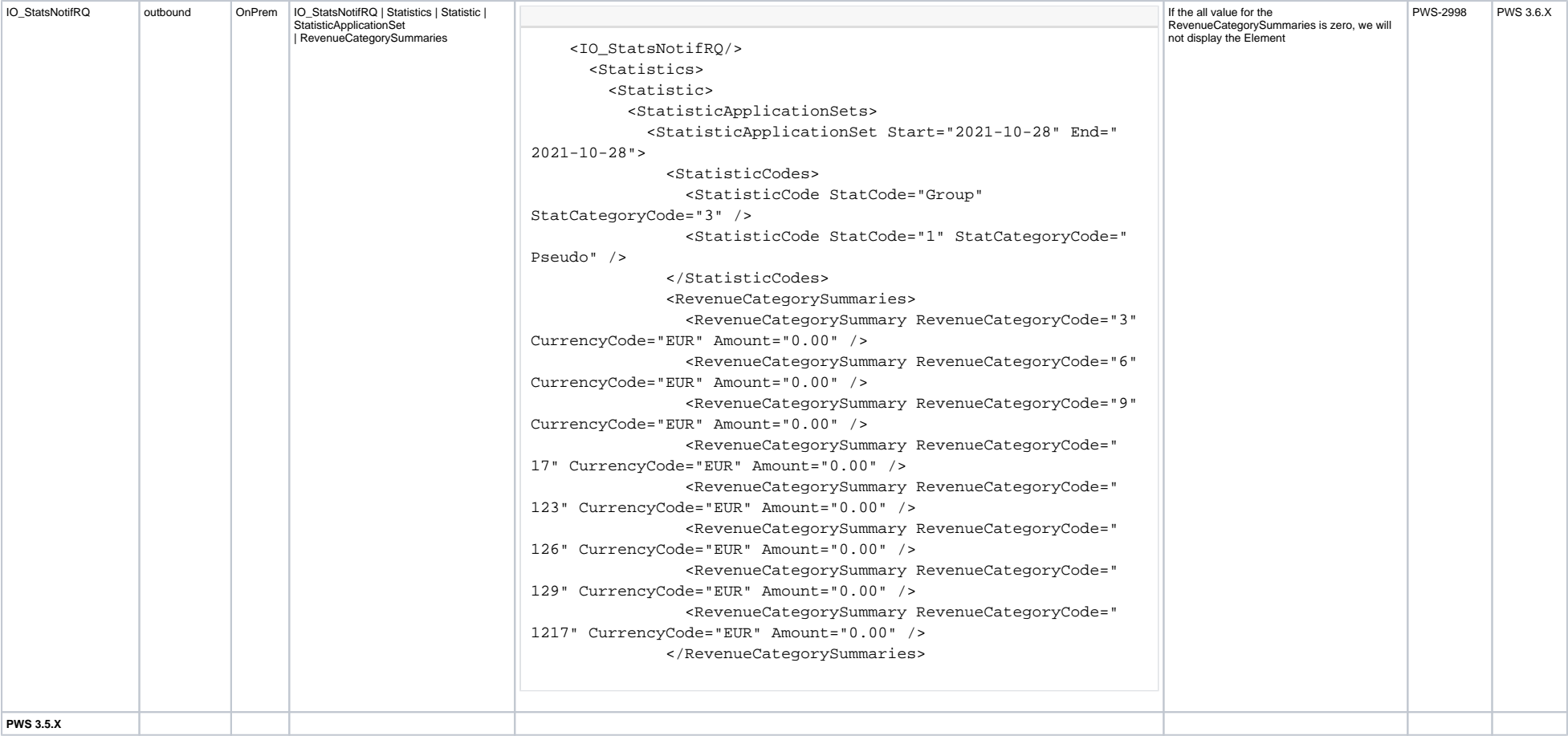

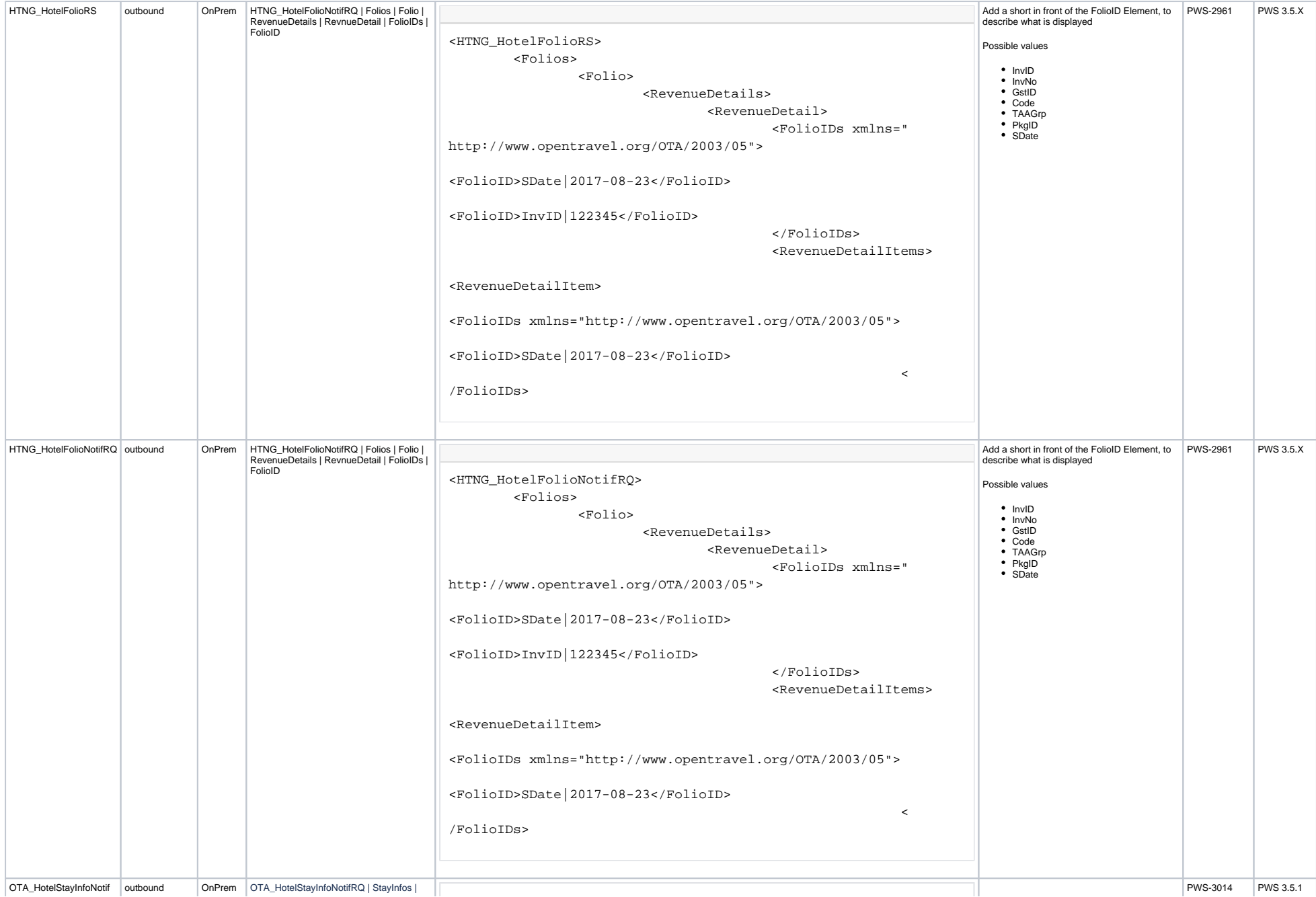

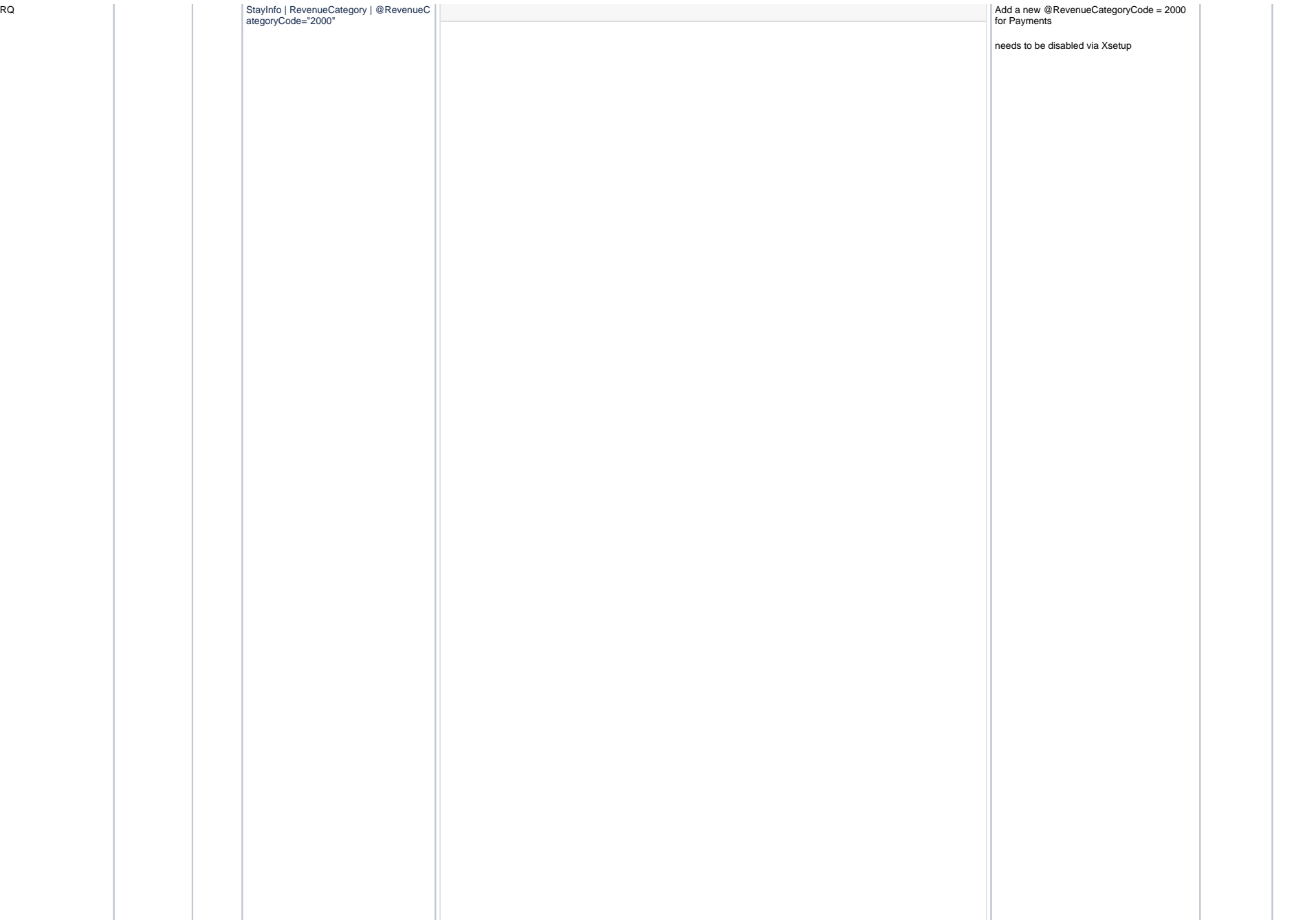

<RevenueCategory RevenueCategoryCode="2000"> <SummaryAmount CurrencyCode="AED" Amount="-122.50"/> <RevenueDetails>

 <RevenueDetail ReferenceID="575679481" TransactionDate="2019-08-30" RatePlanCode="0" Description=" MASTER CARD" PMSRevenueCode="12" CurrencyCode="AED" Amount="  $-32.40"$ 

<FolioIDs>

 <FolioID>InvID|408918</FolioID> <FolioID>ResID|2390678</FolioID> <FolioID>GstID|5391177</FolioID> <FolioID>TAAGrp|PAYMENTS<

/FolioID>

#### </FolioIDs>

 </RevenueDetail> <RevenueDetail ReferenceID="575679479" TransactionDate="2019-08-30" RatePlanCode="0" Description="CASH (AED)" PMSRevenueCode="1" CurrencyCode="AED" Amount="-20.0"> <FolioIDs>

 <FolioID>InvID|408918</FolioID> <FolioID>ResID|2390678</FolioID> <FolioID>GstID|5391177</FolioID> <FolioID>TAAGrp|PAYMENTS<

### /FolioID>

## </FolioIDs>

## </RevenueDetail>

 <RevenueDetail ReferenceID="575679478" TransactionDate="2019-08-30" RatePlanCode="0" Description=" DISCOVERY Dollars" PMSRevenueCode="146" CurrencyCode="AED" Amount="-55.10">

<FolioIDs>

 <FolioID>InvID|408918</FolioID> <FolioID>ResID|2390678</FolioID> <FolioID>GstID|5391177</FolioID> <FolioID>TAAGrp|PAYMENTS<

/FolioID>

#### </FolioIDs>

 </RevenueDetail> <RevenueDetail ReferenceID="575679480" TransactionDate="2019-08-30" RatePlanCode="0" Description="JCB CARD" PMSRevenueCode="14" CurrencyCode="AED" Amount="-15.00"> <FolioIDs>

> <FolioID>InvID|408918</FolioID> <FolioID>ResID|2390678</FolioID> <FolioID>GstID|5391177</FolioID> <FolioID>TAAGrp|PAYMENTS<

/FolioID>

 </FolioIDs> </RevenueDetail> </RevenueDetails>

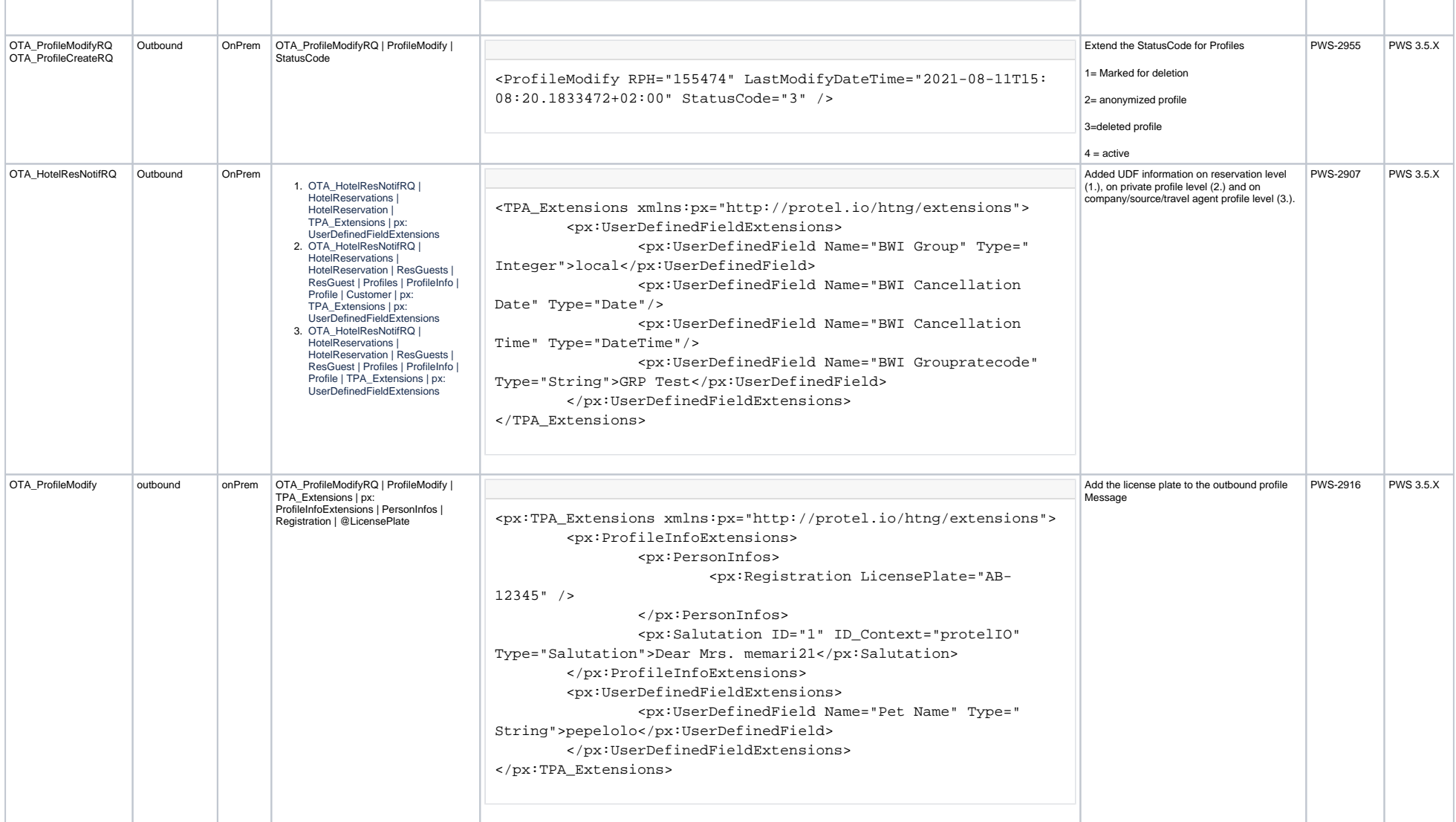

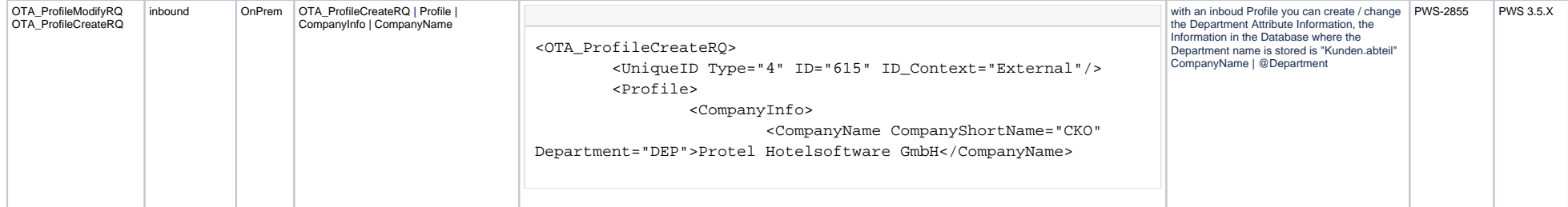

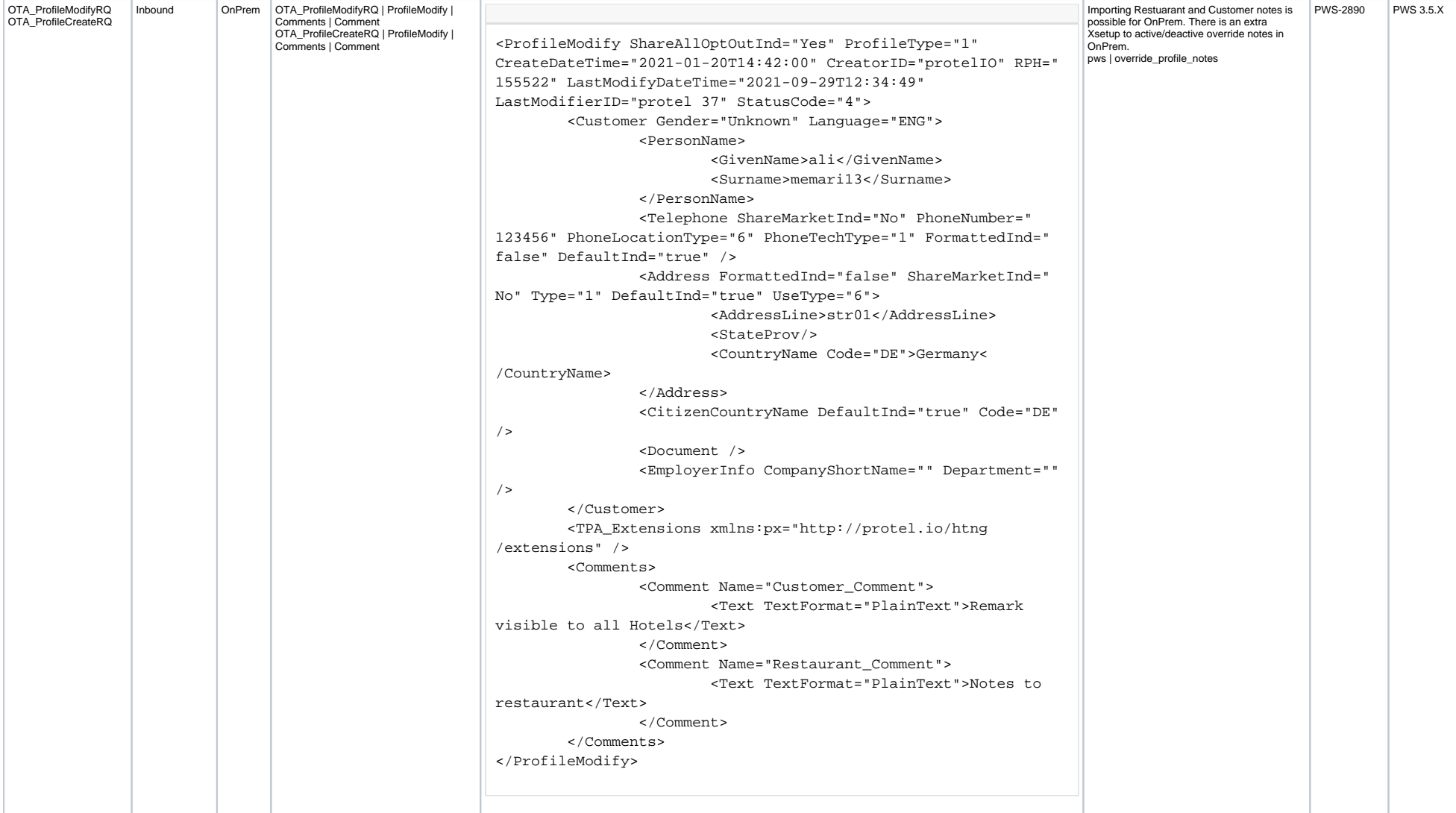

<span id="page-26-0"></span>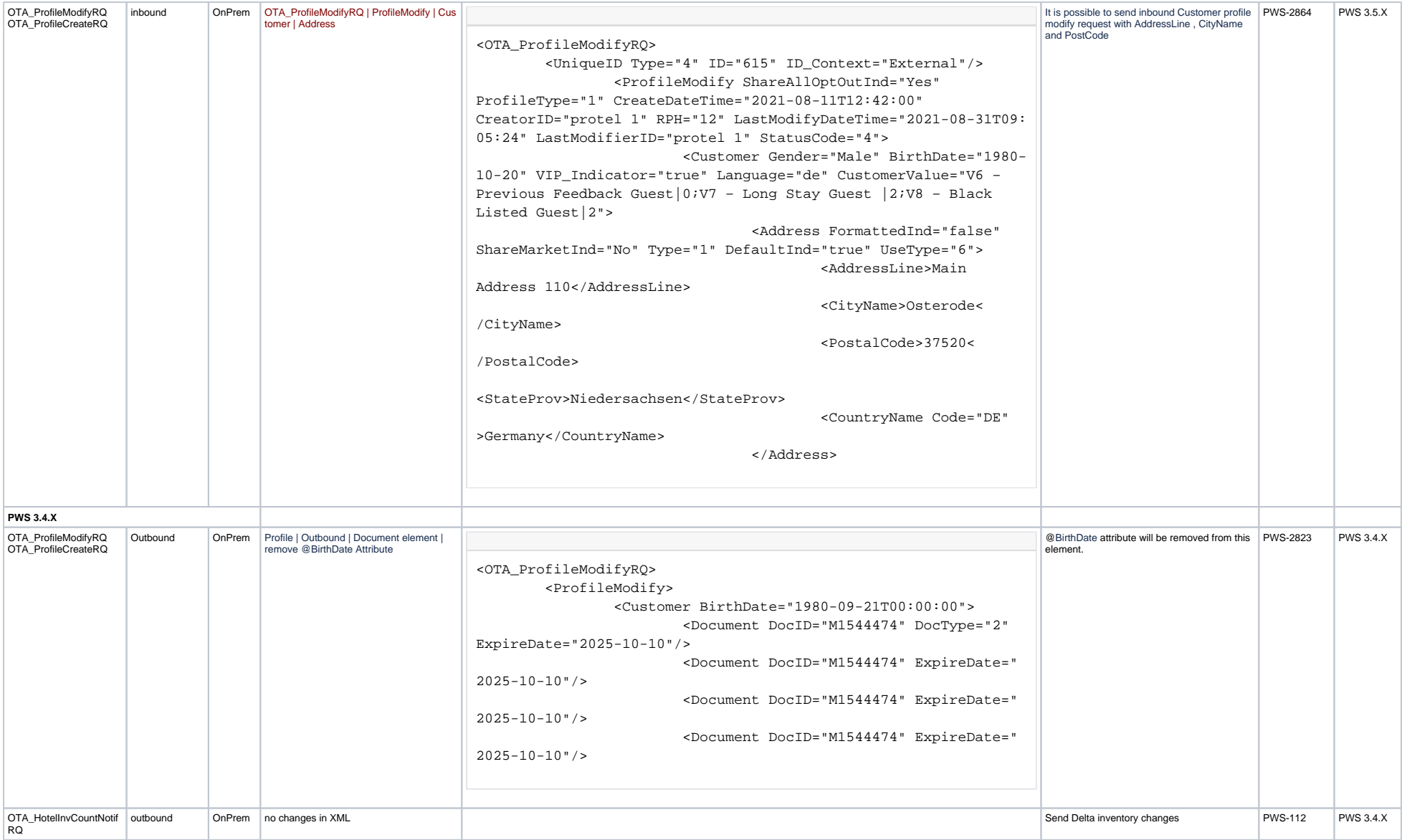

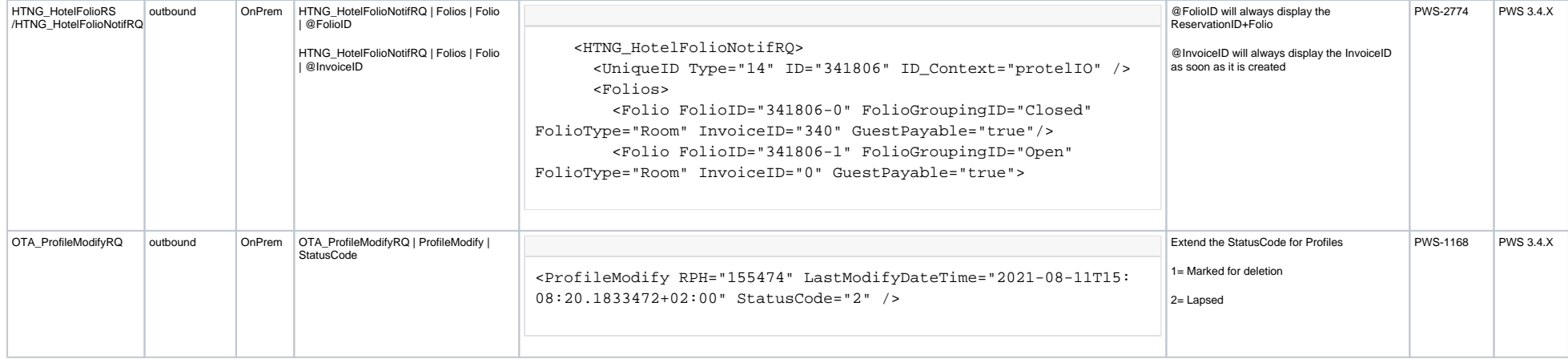

<span id="page-28-0"></span>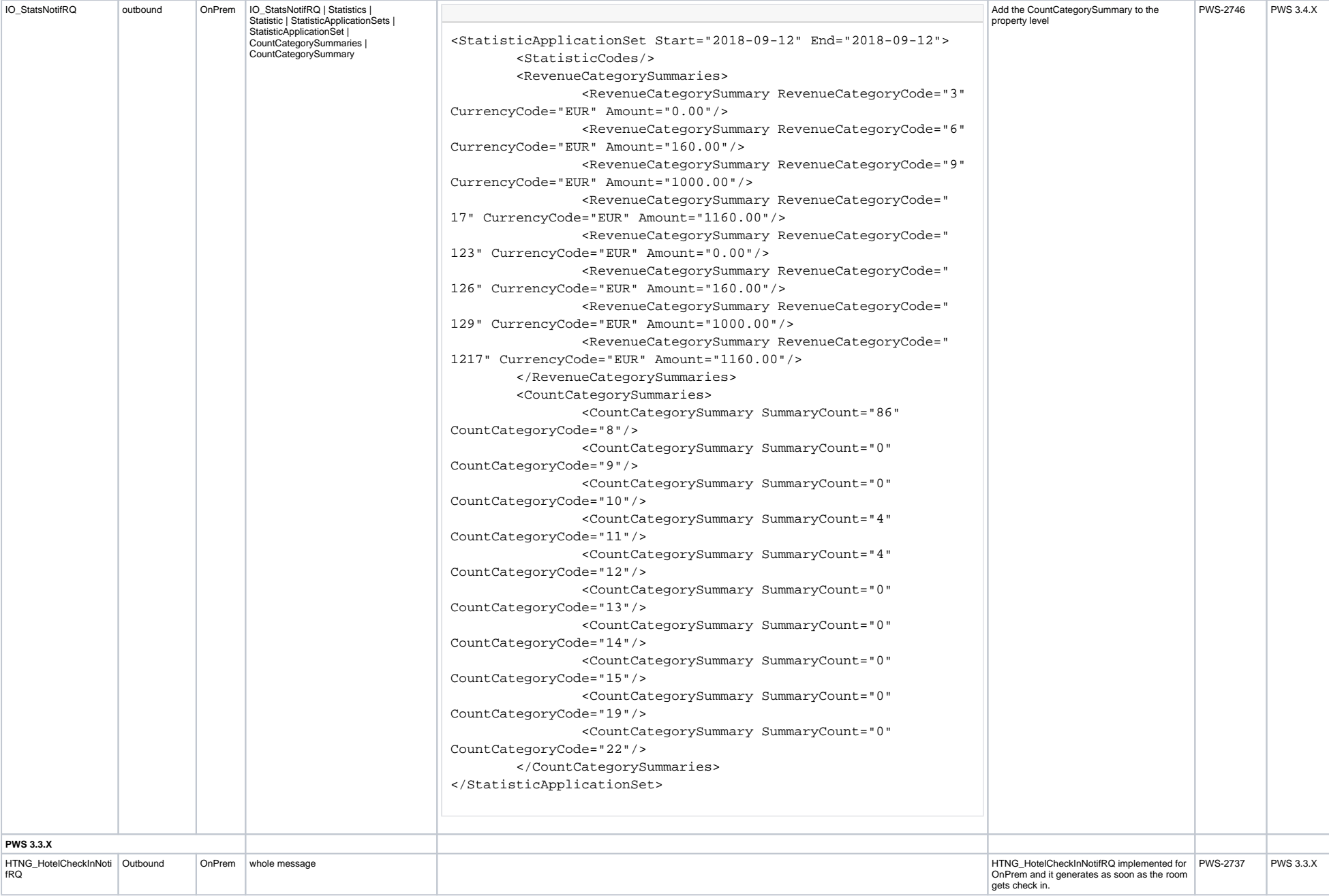

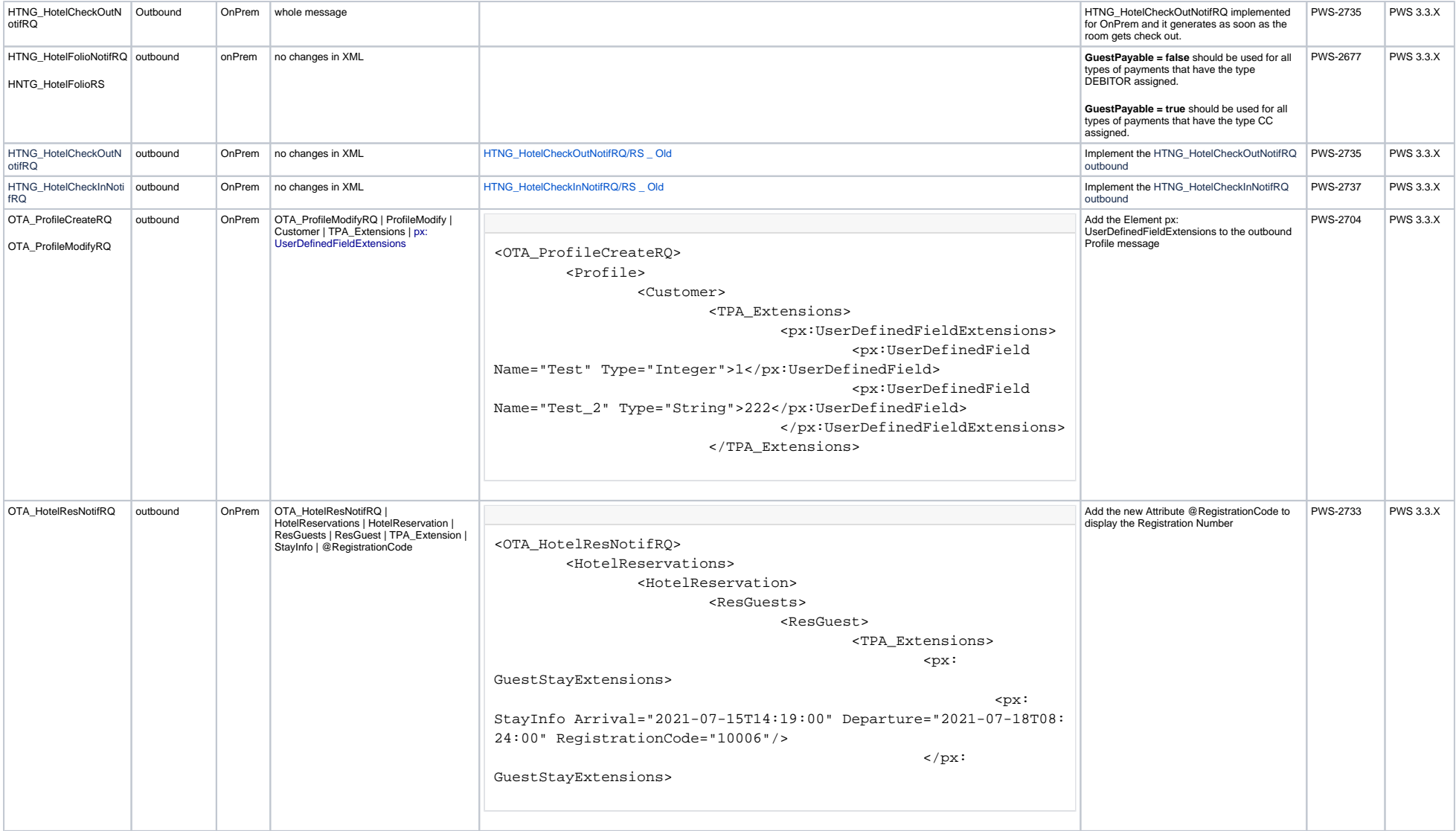

<span id="page-30-0"></span>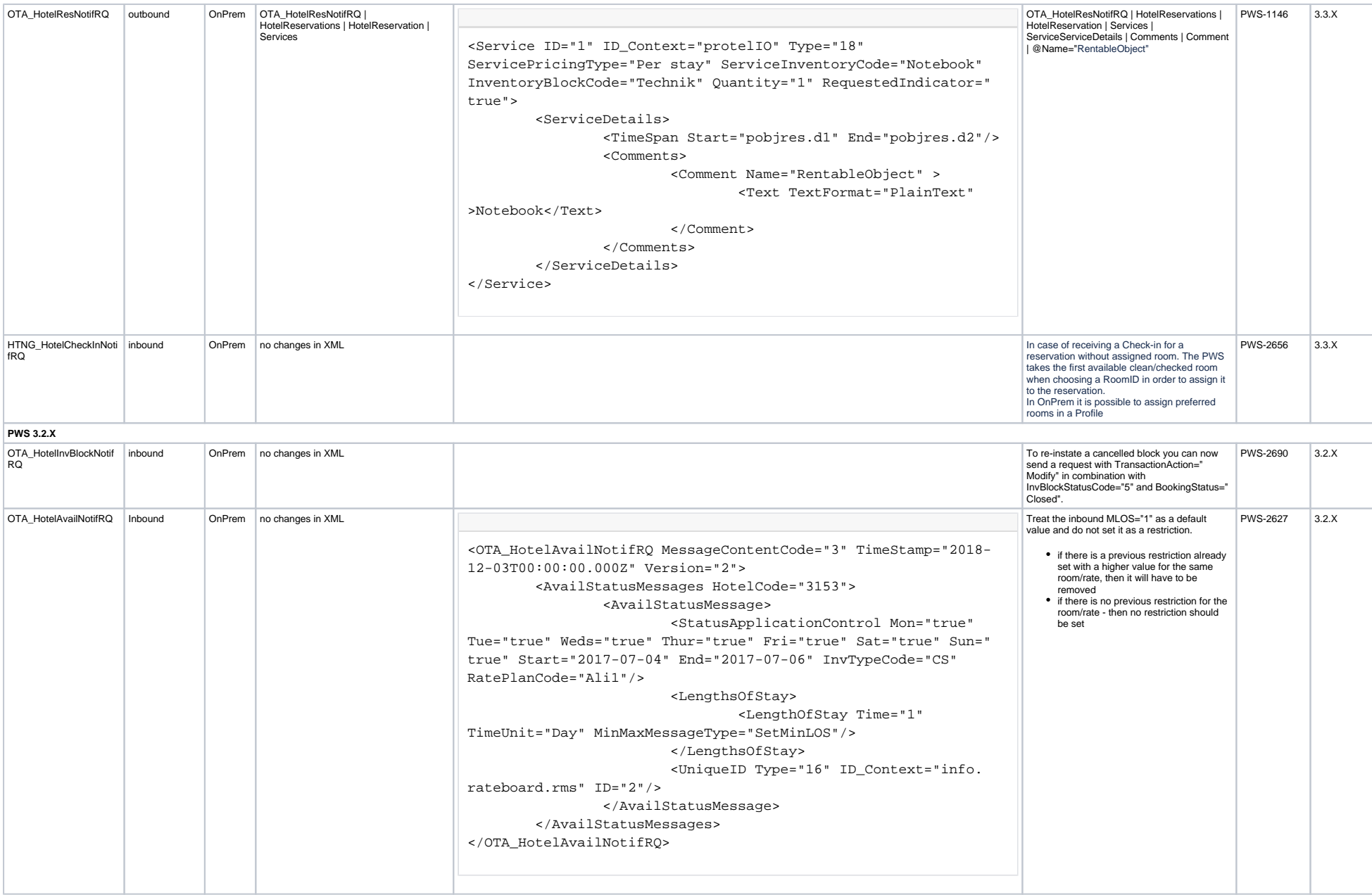

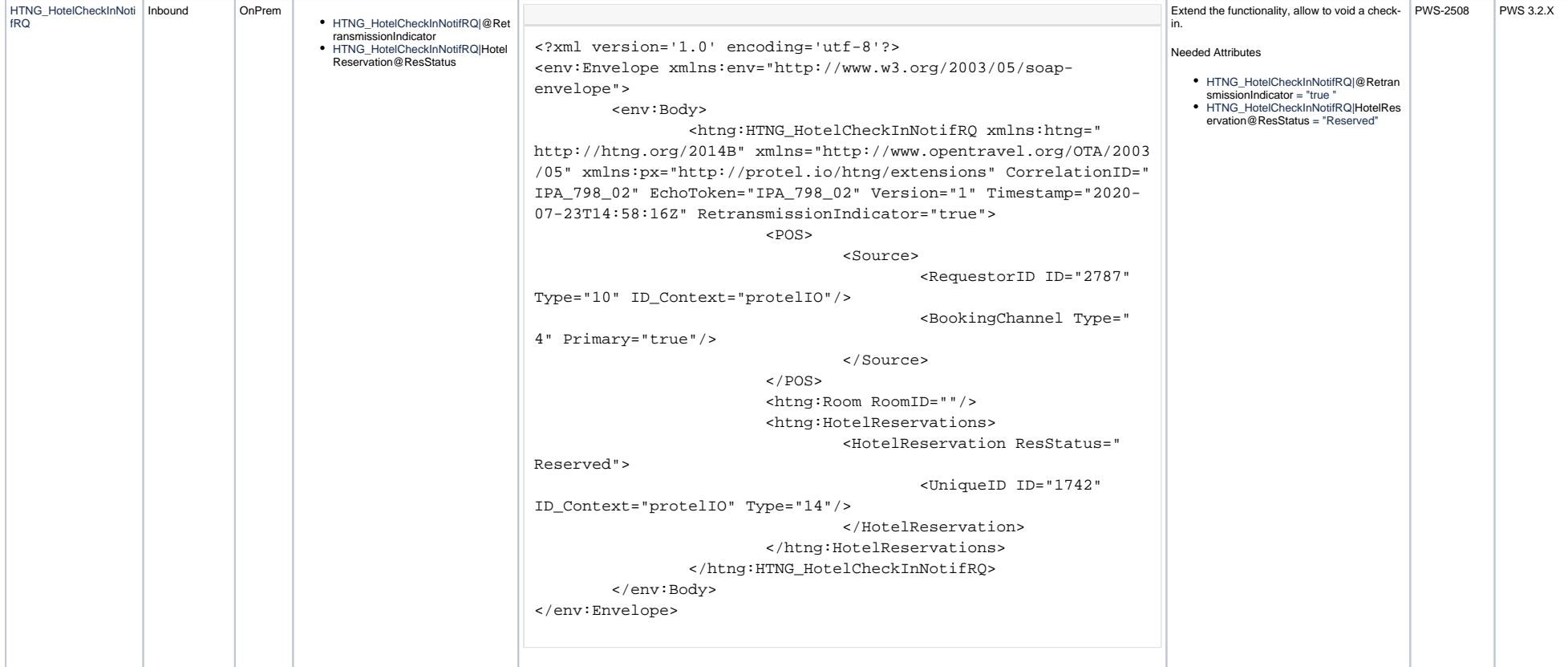

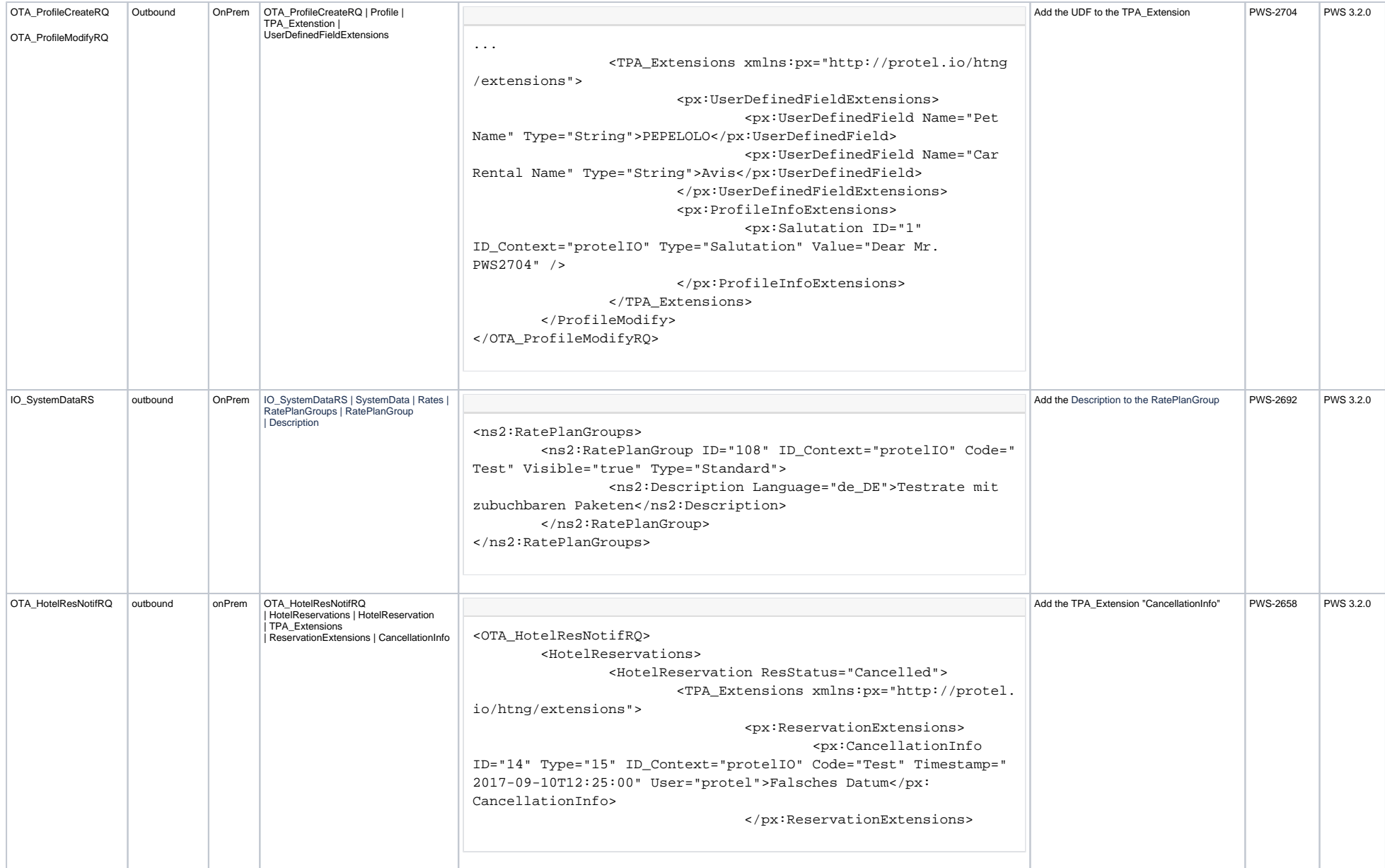

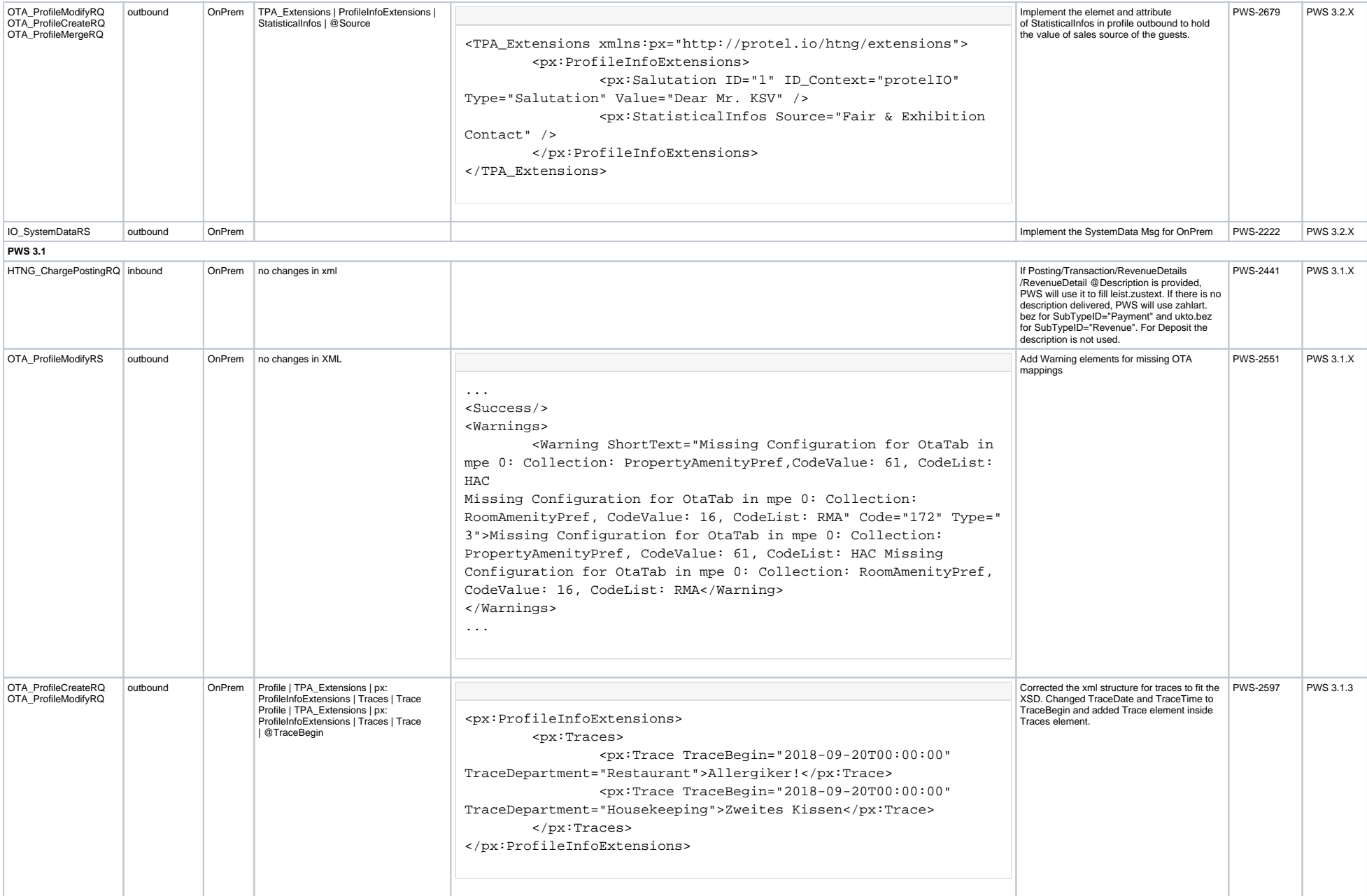

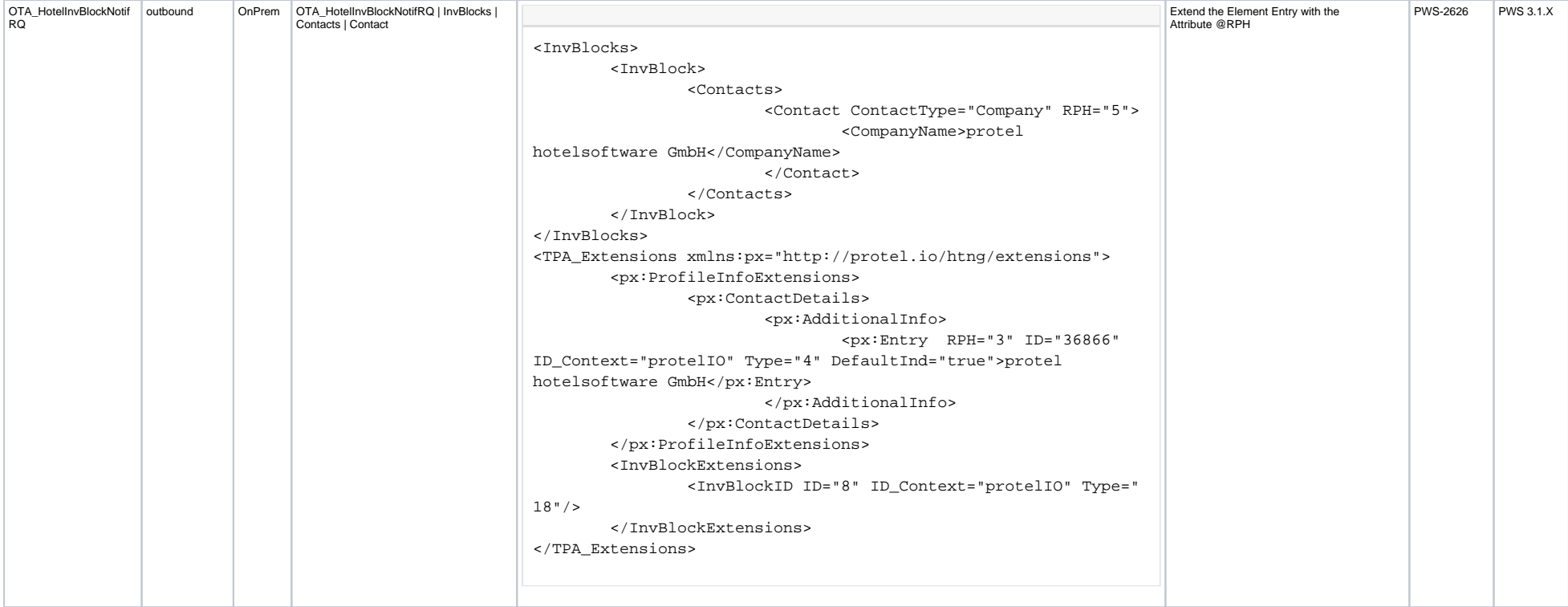

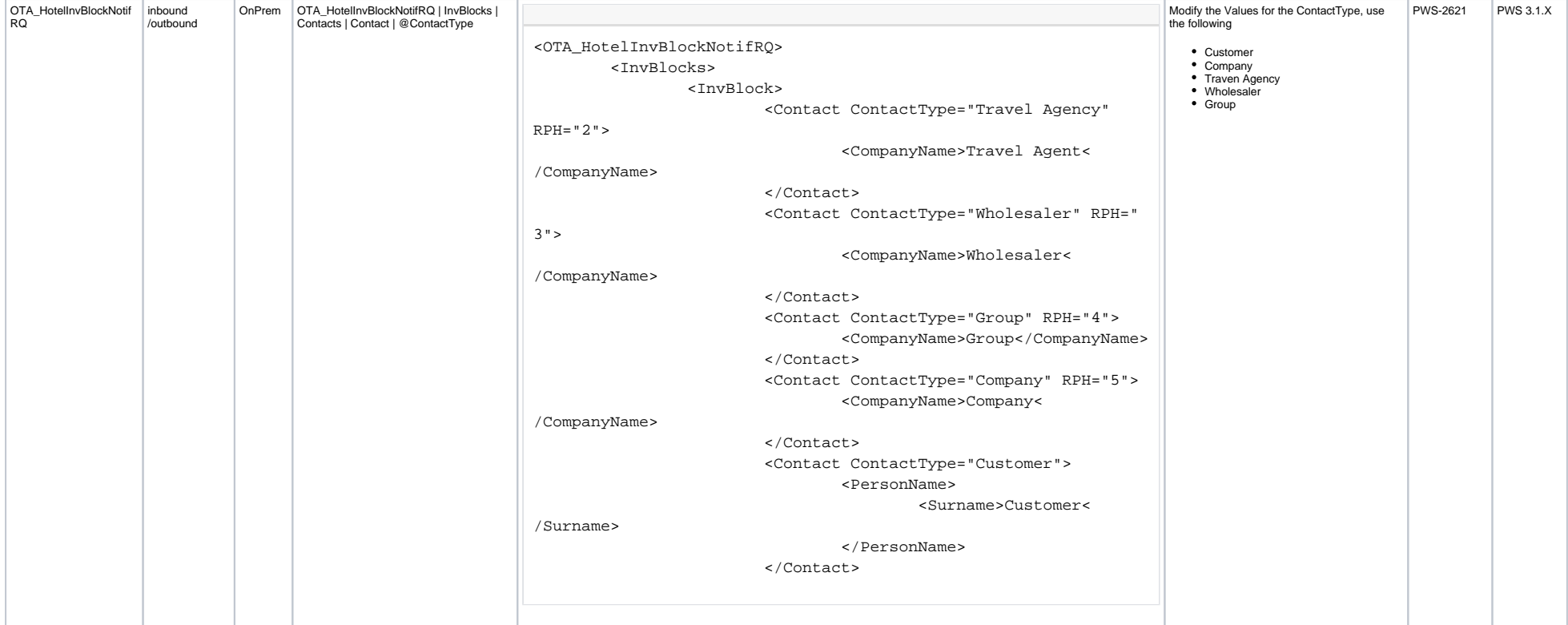

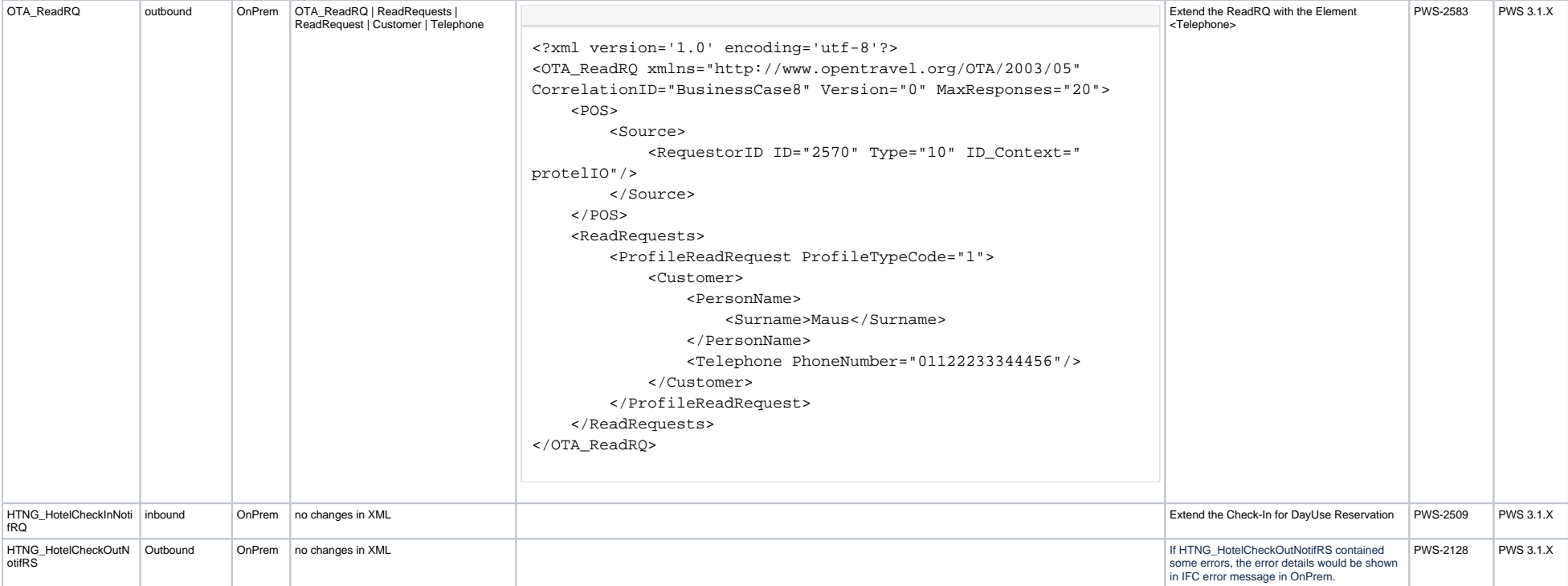

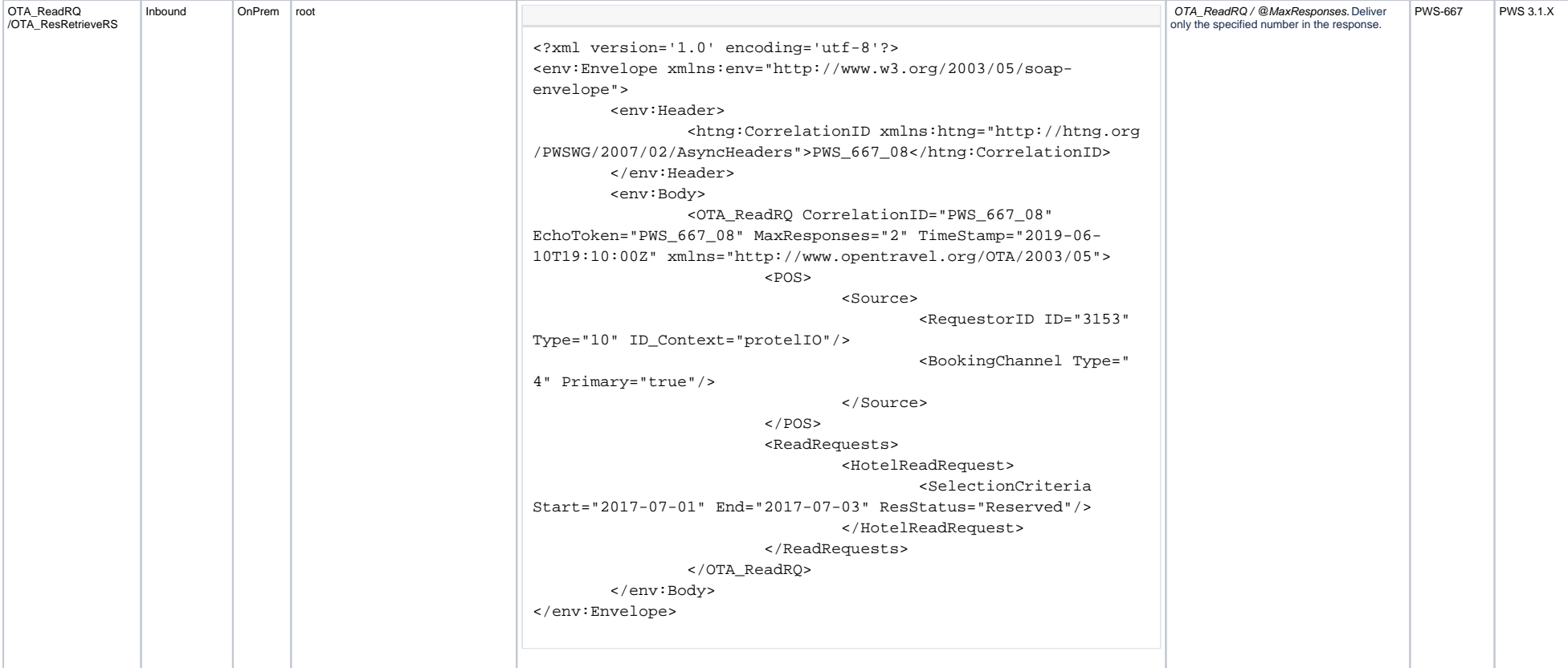

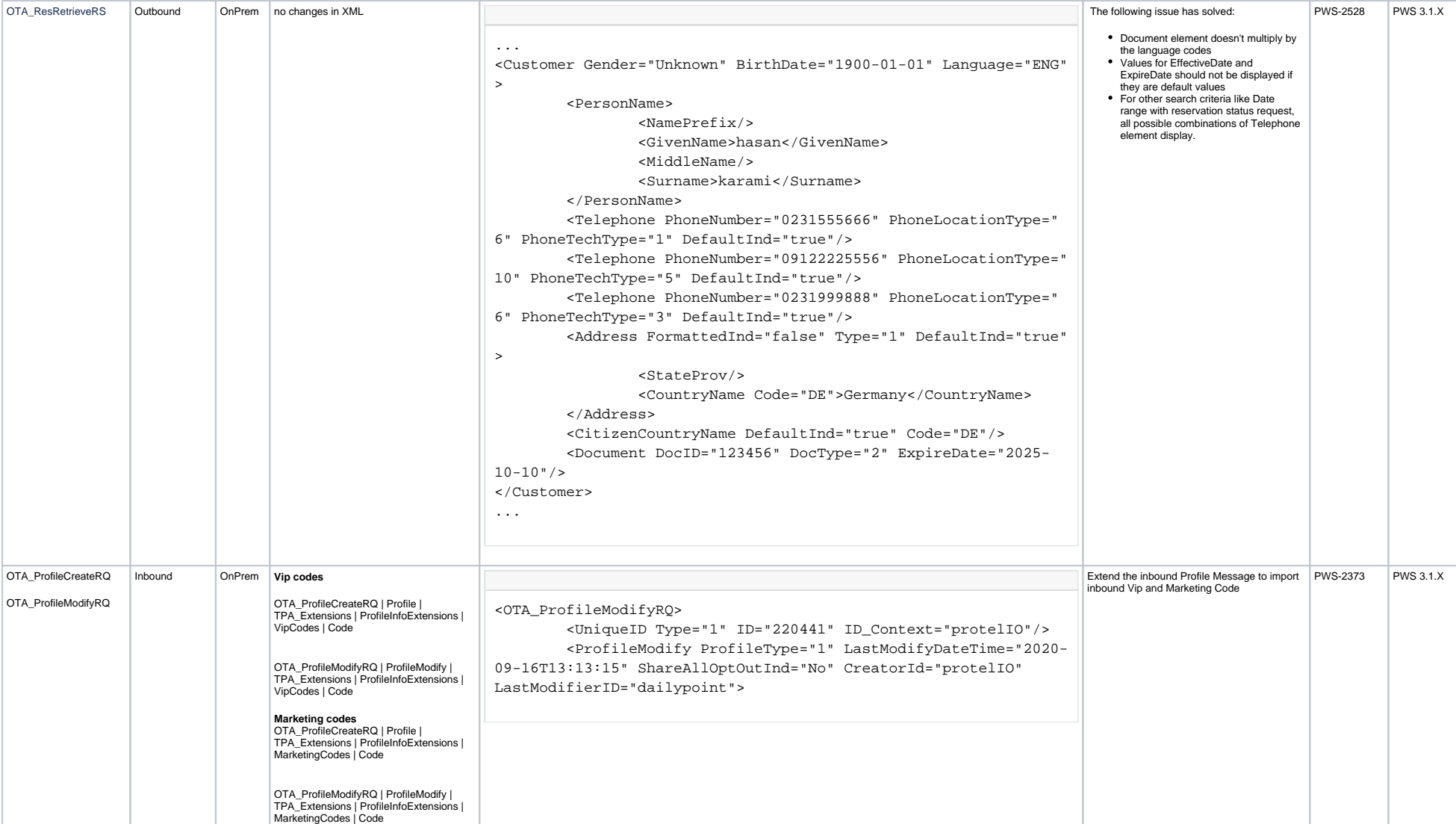

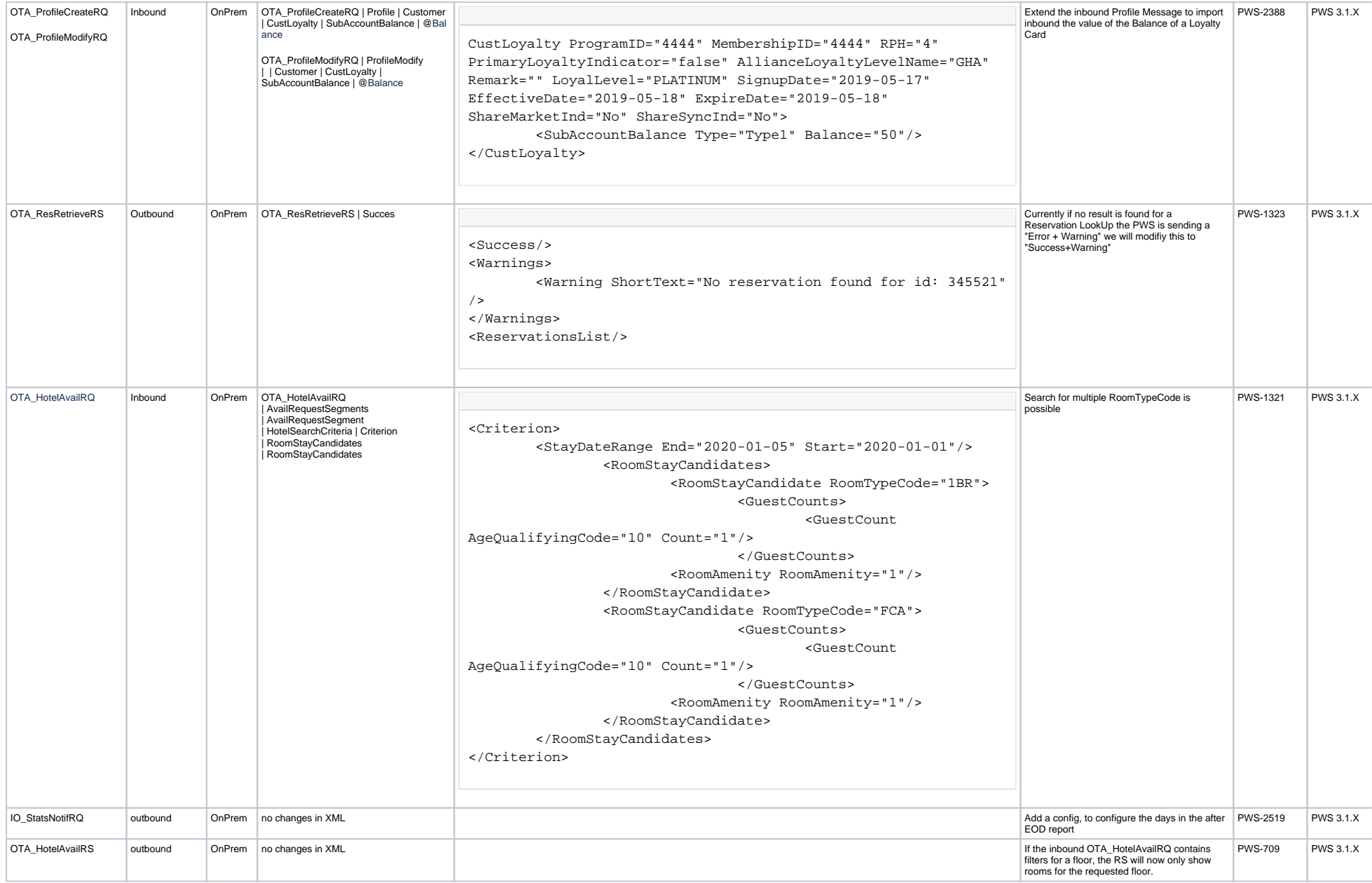

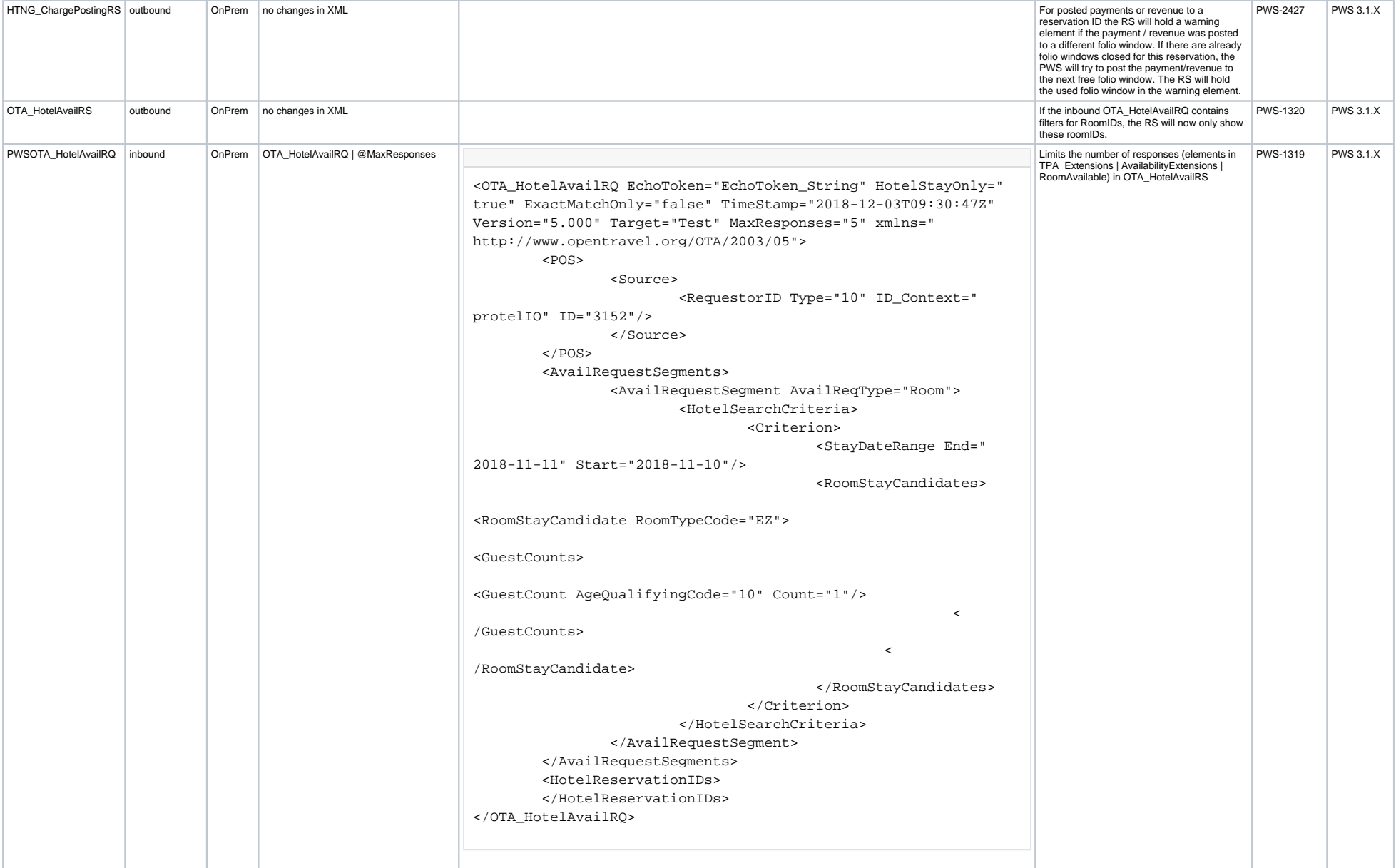

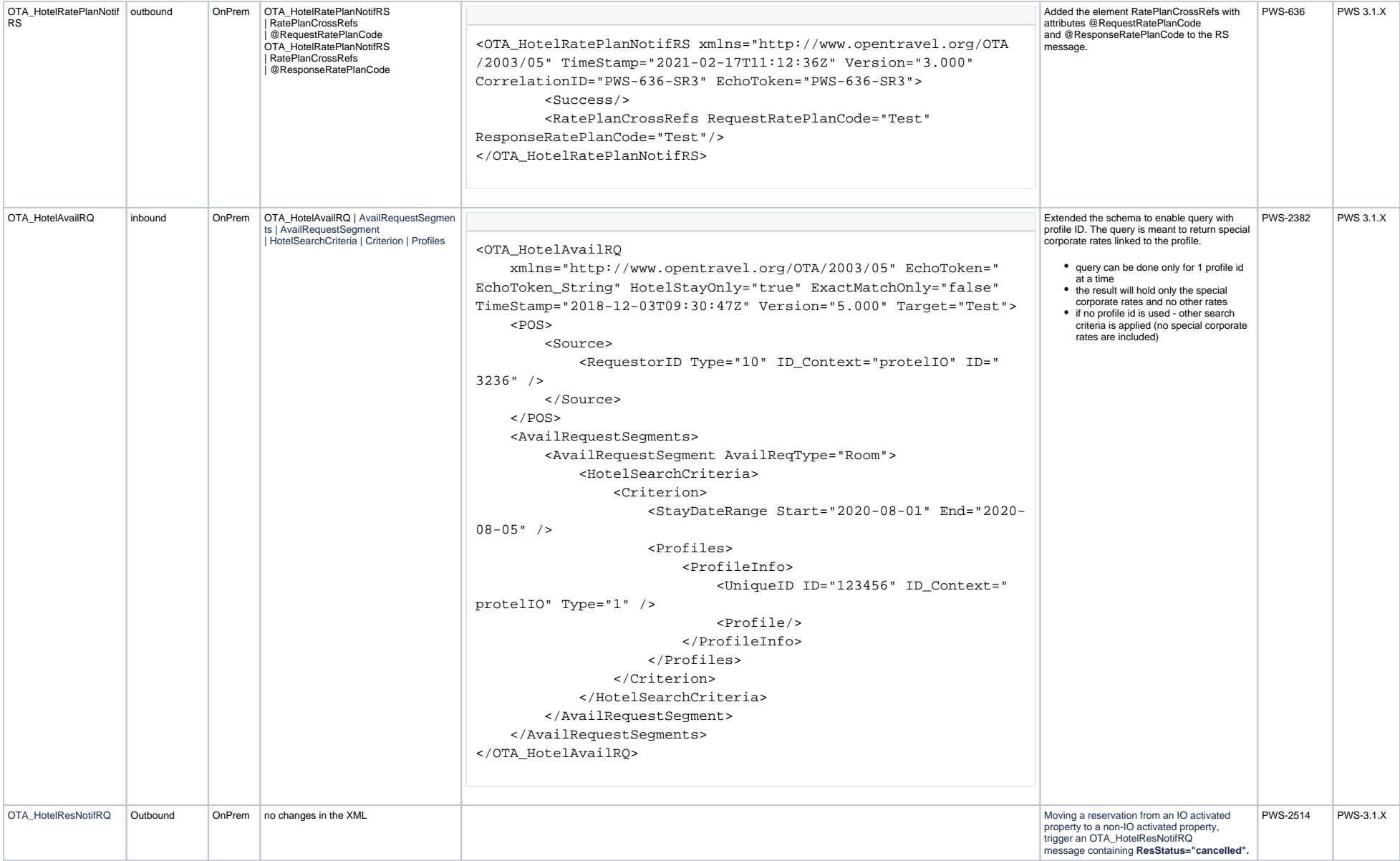

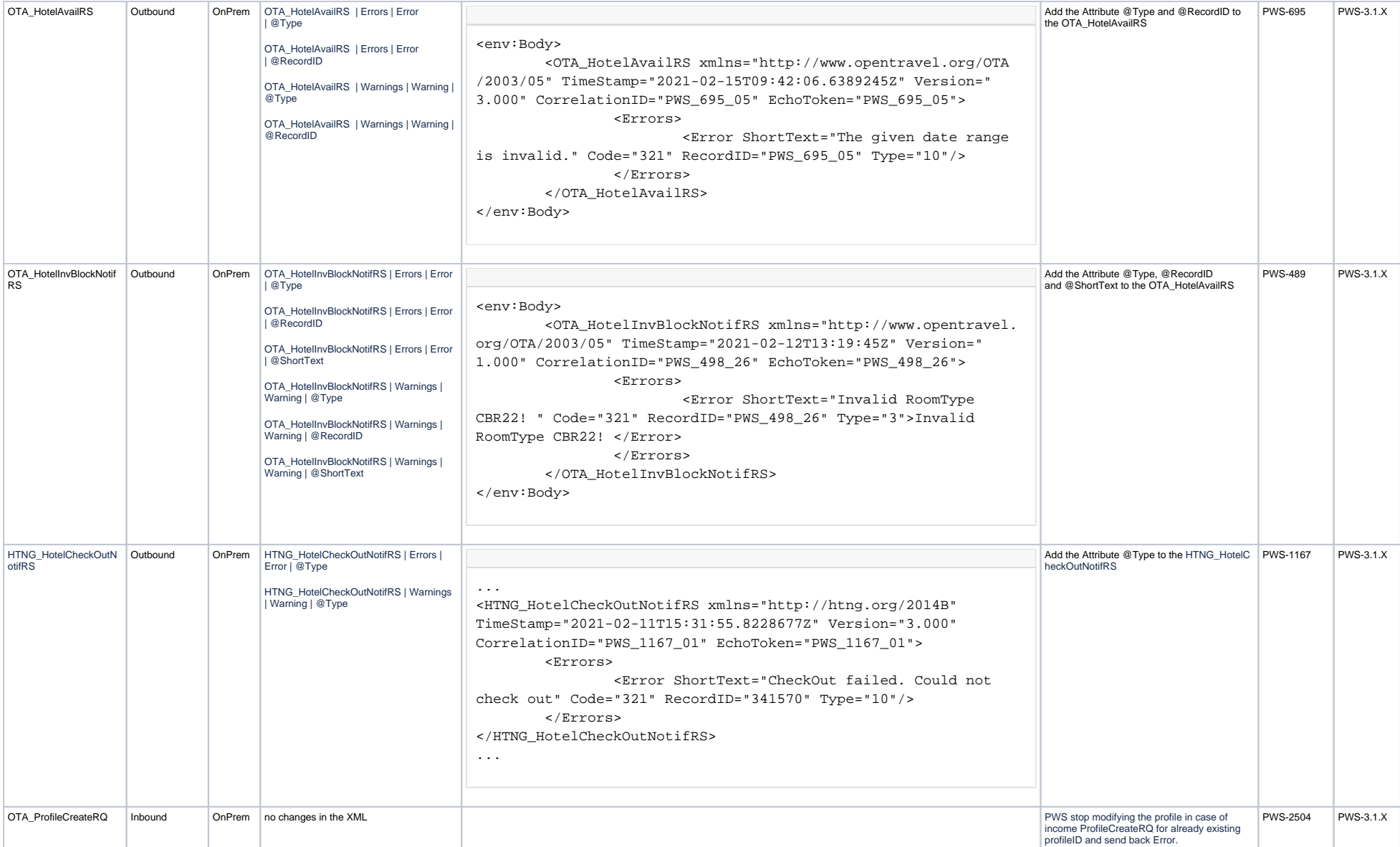

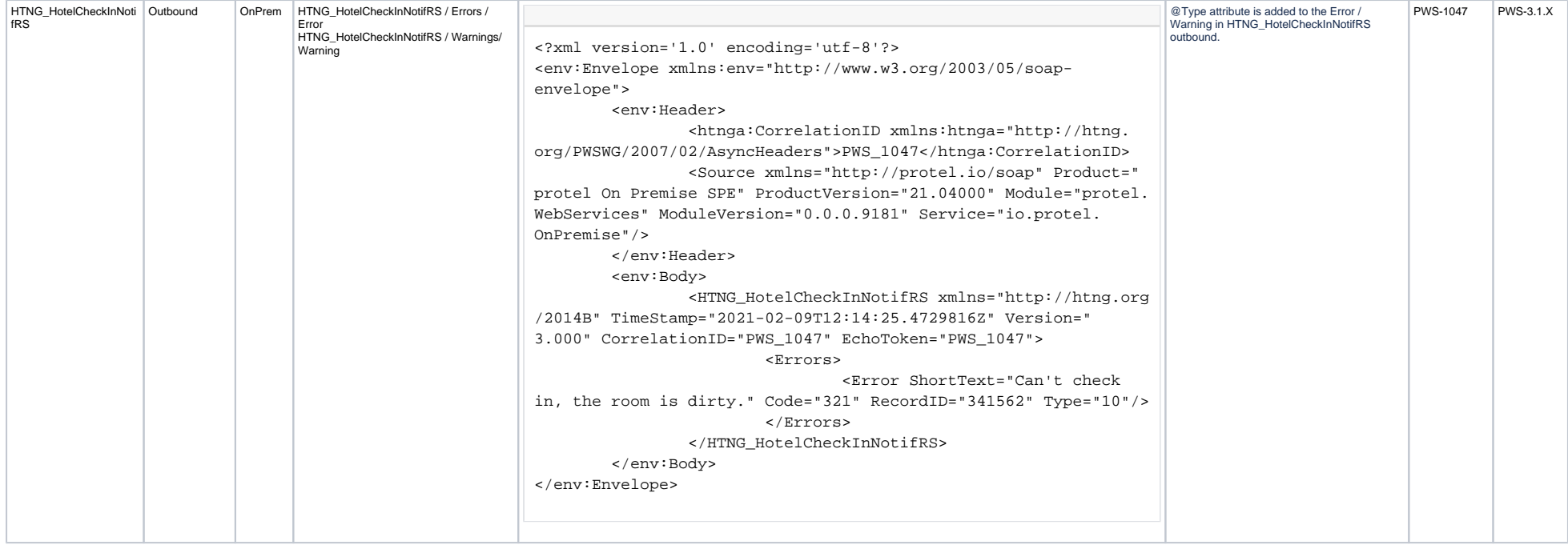

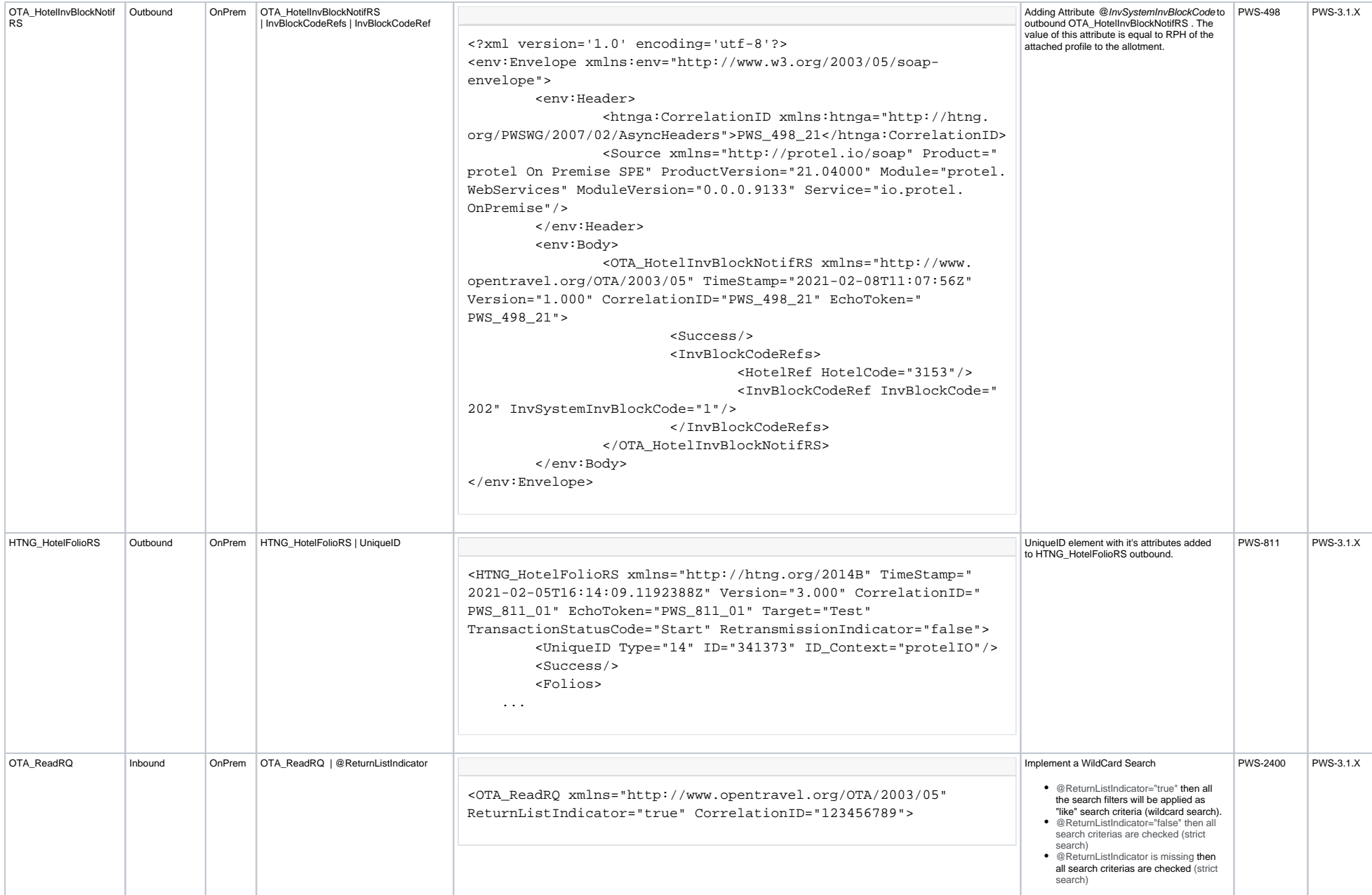

<span id="page-45-0"></span>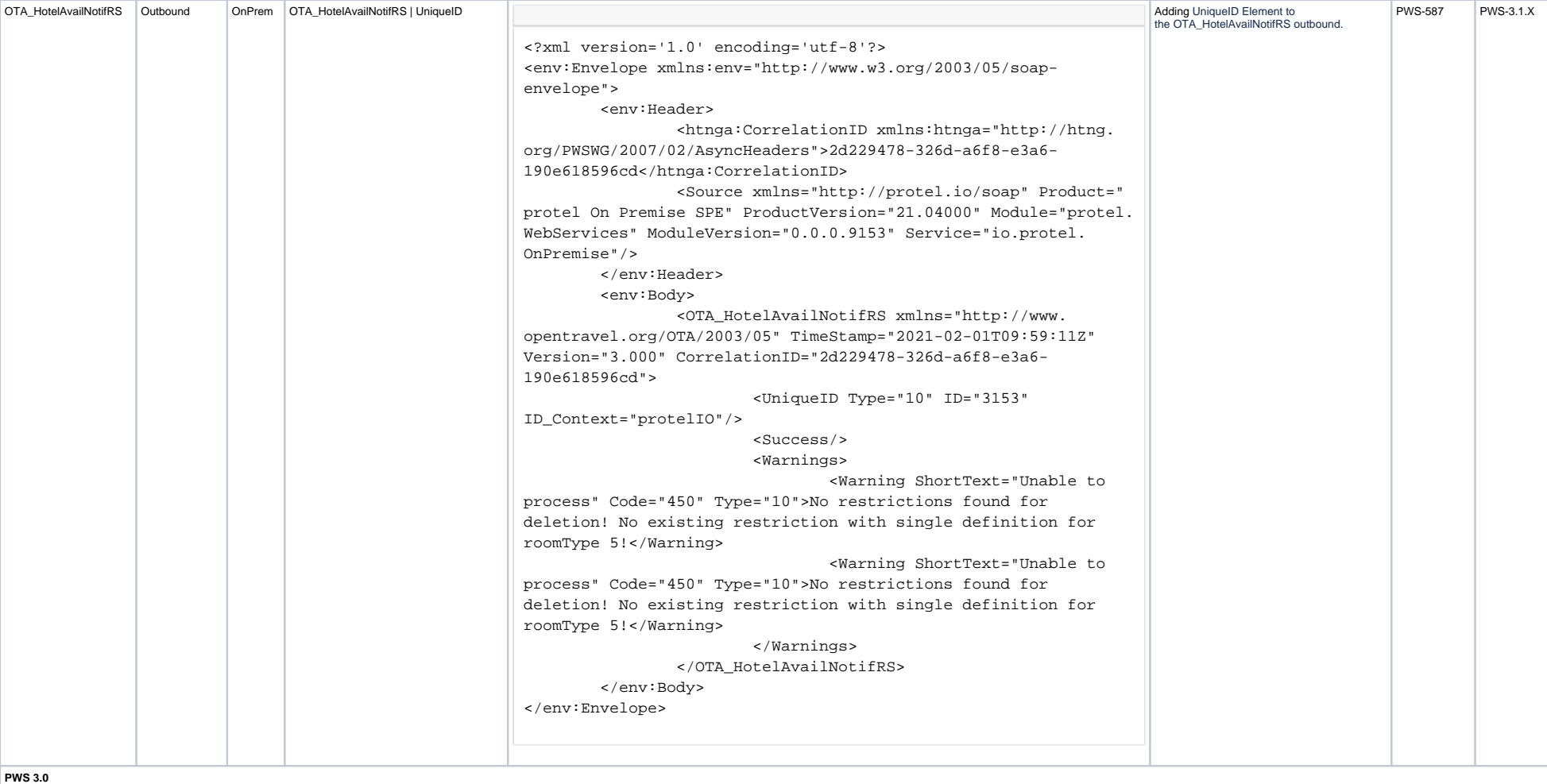

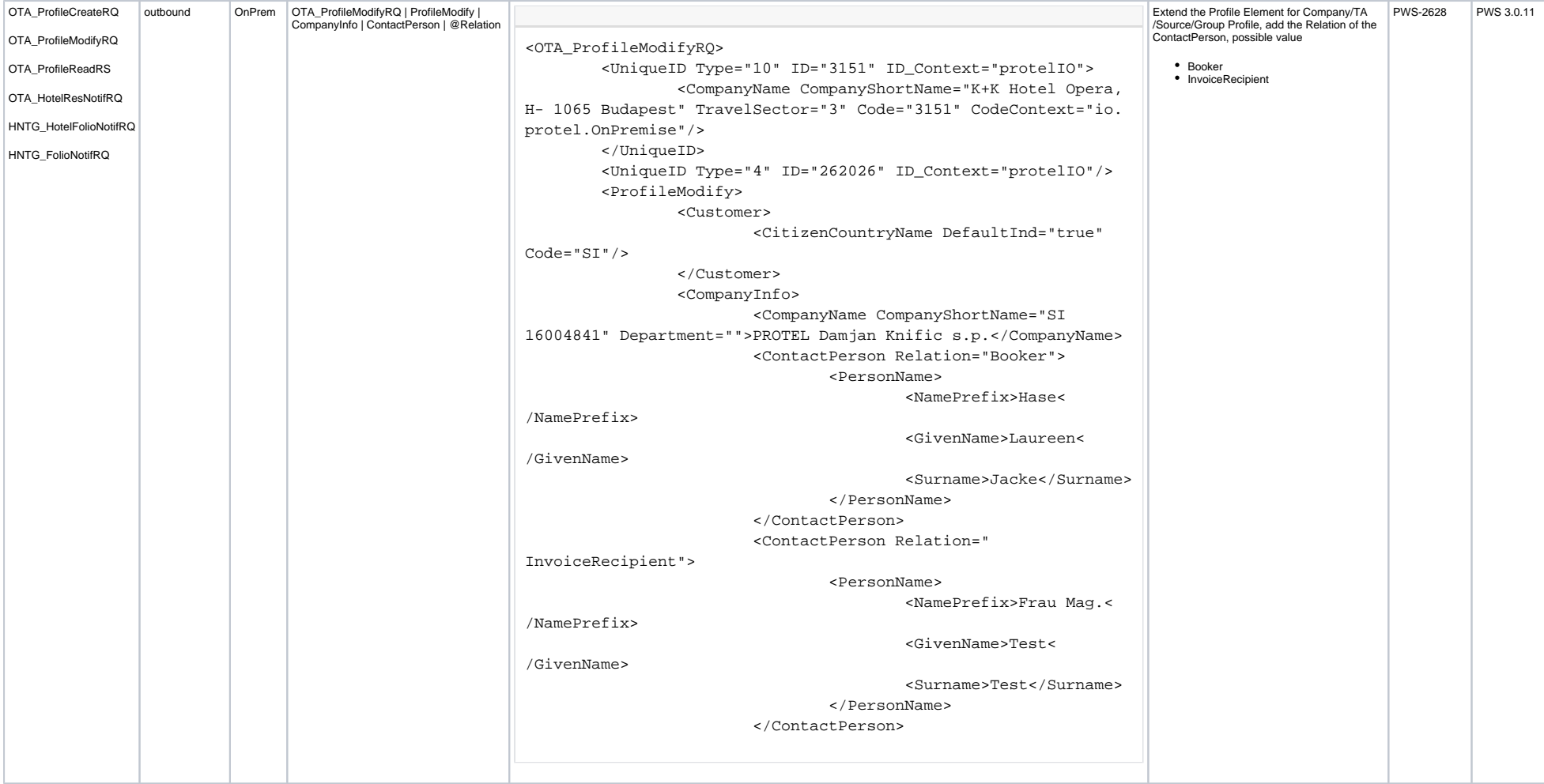

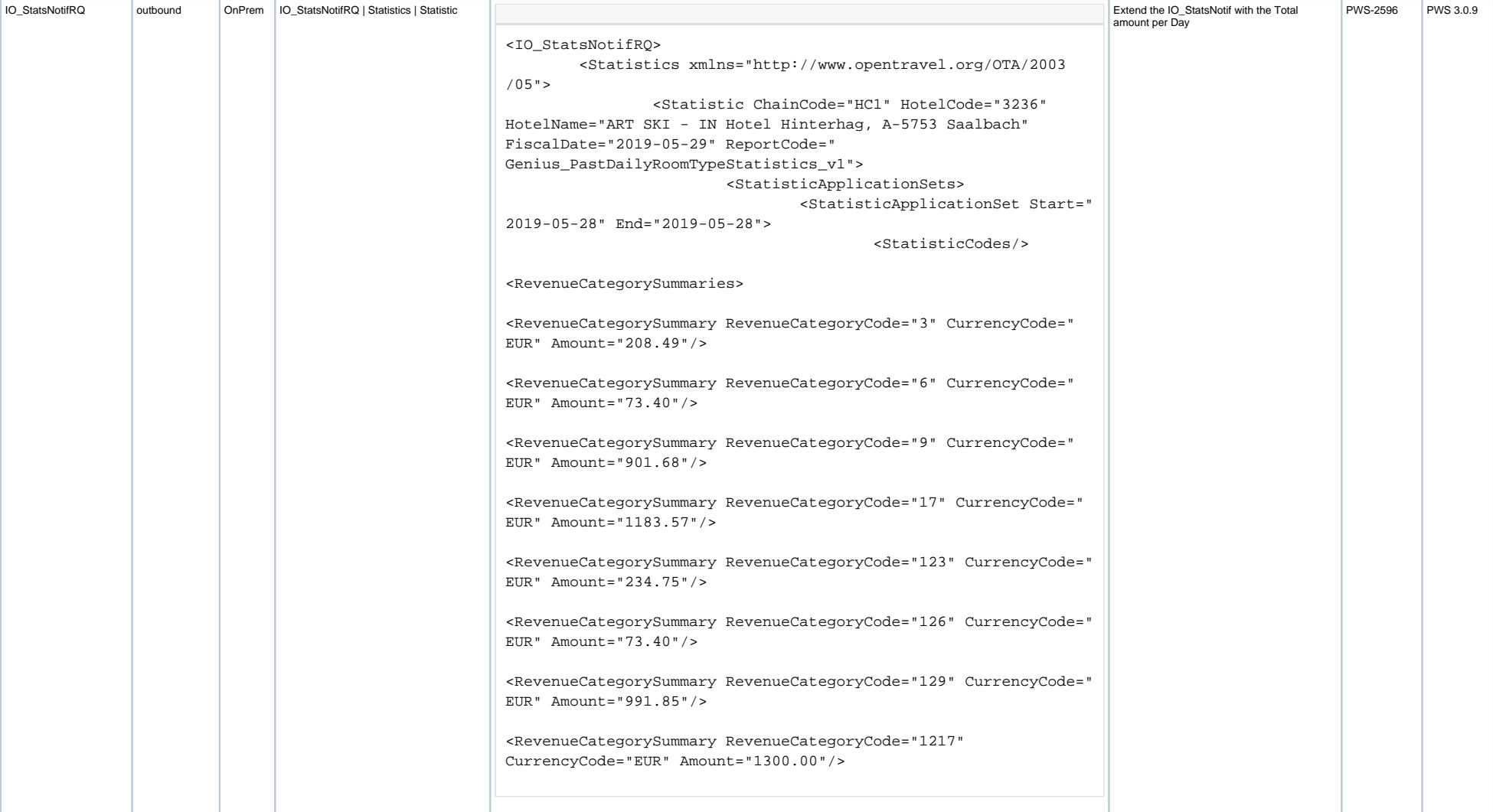

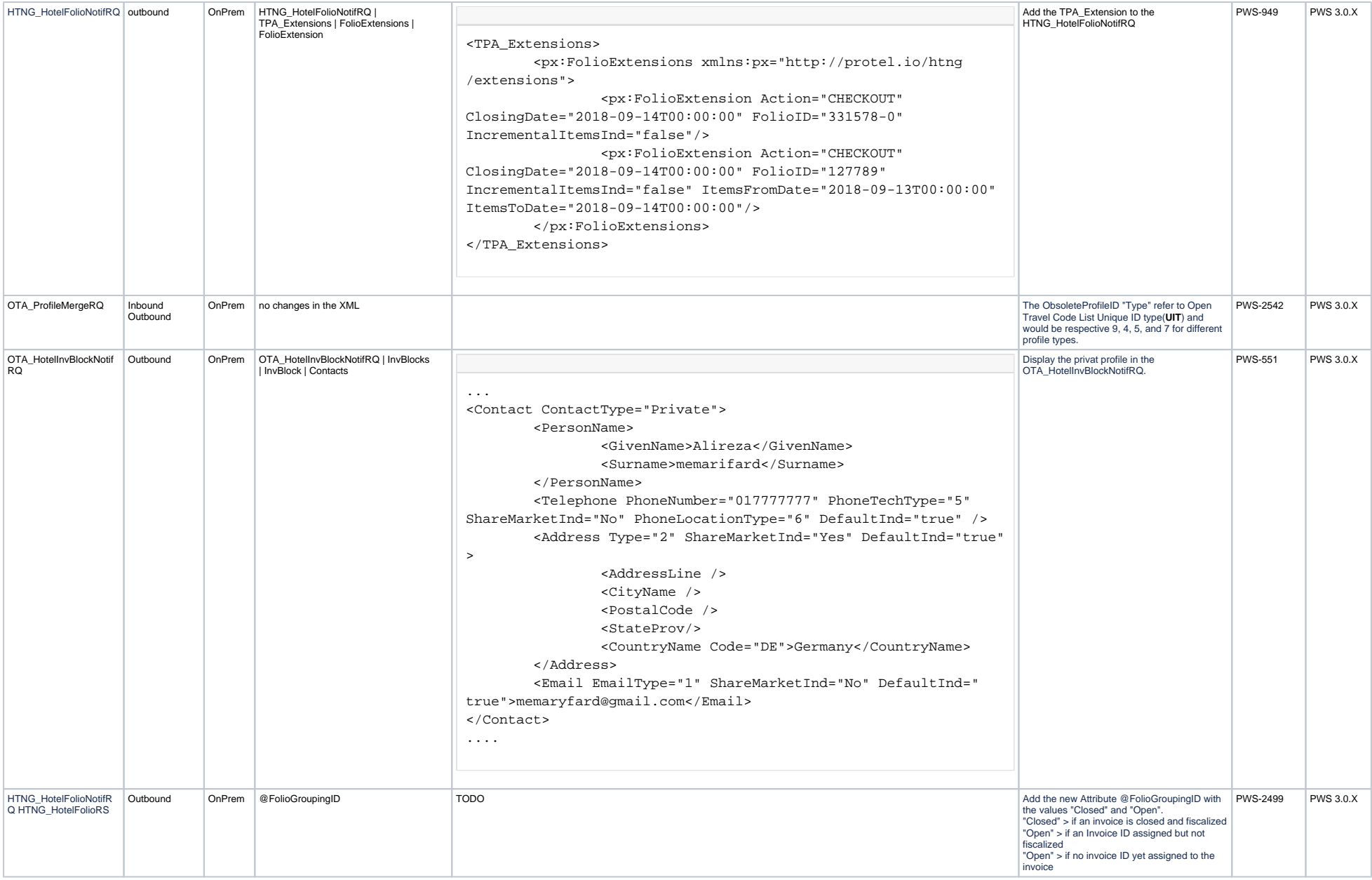

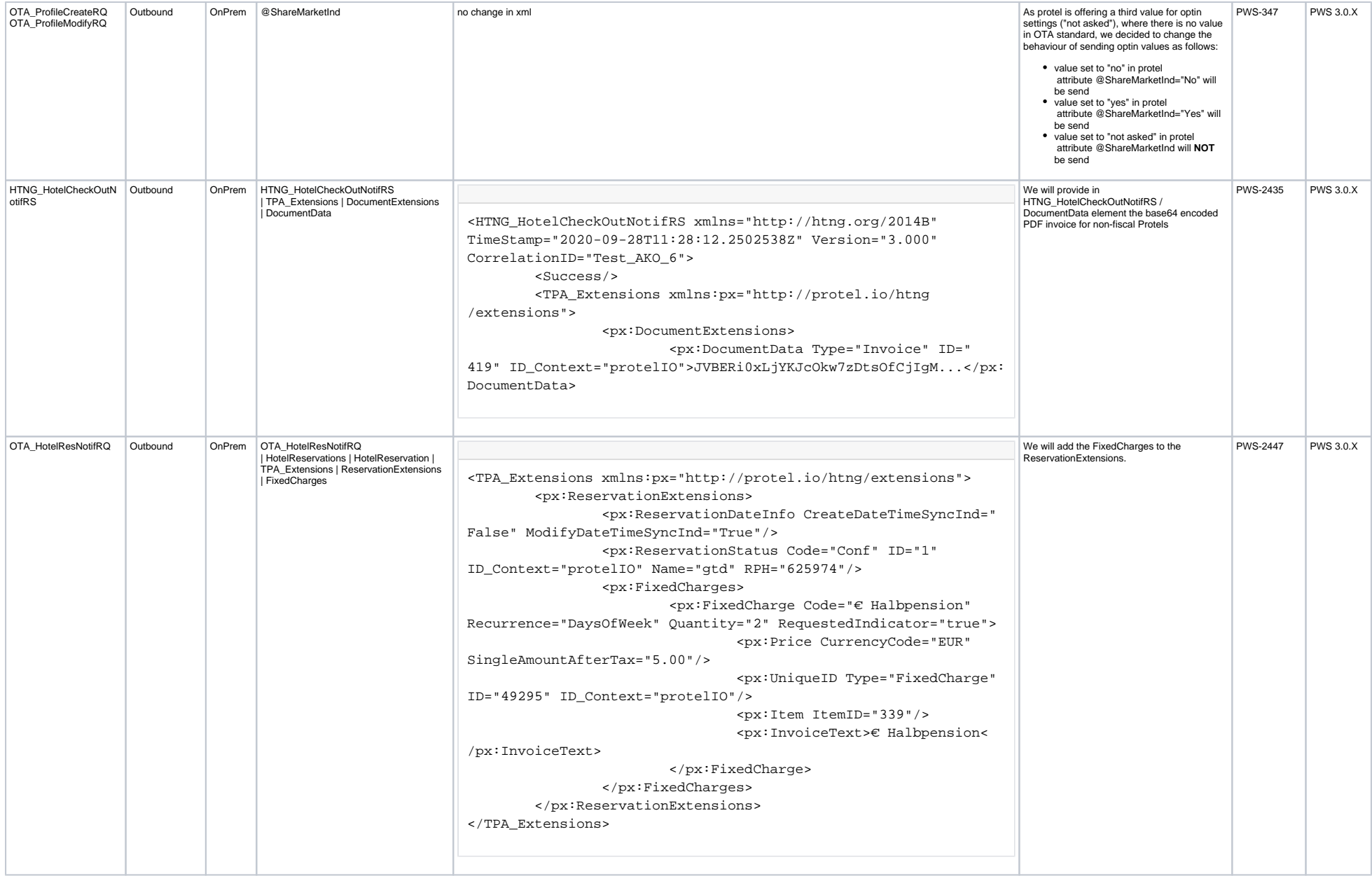

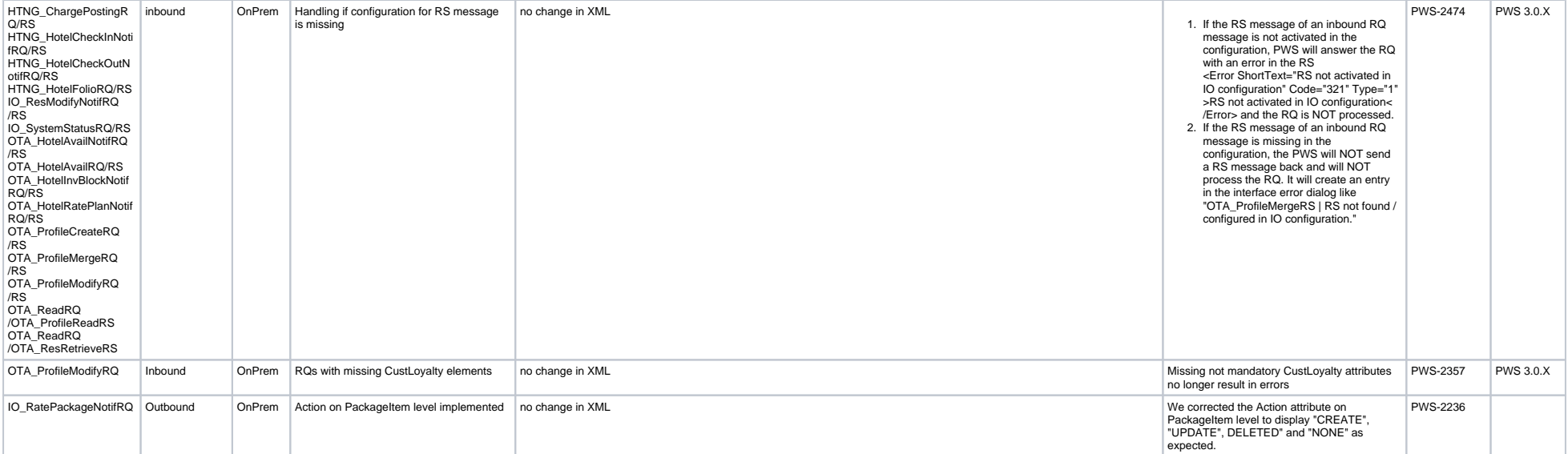

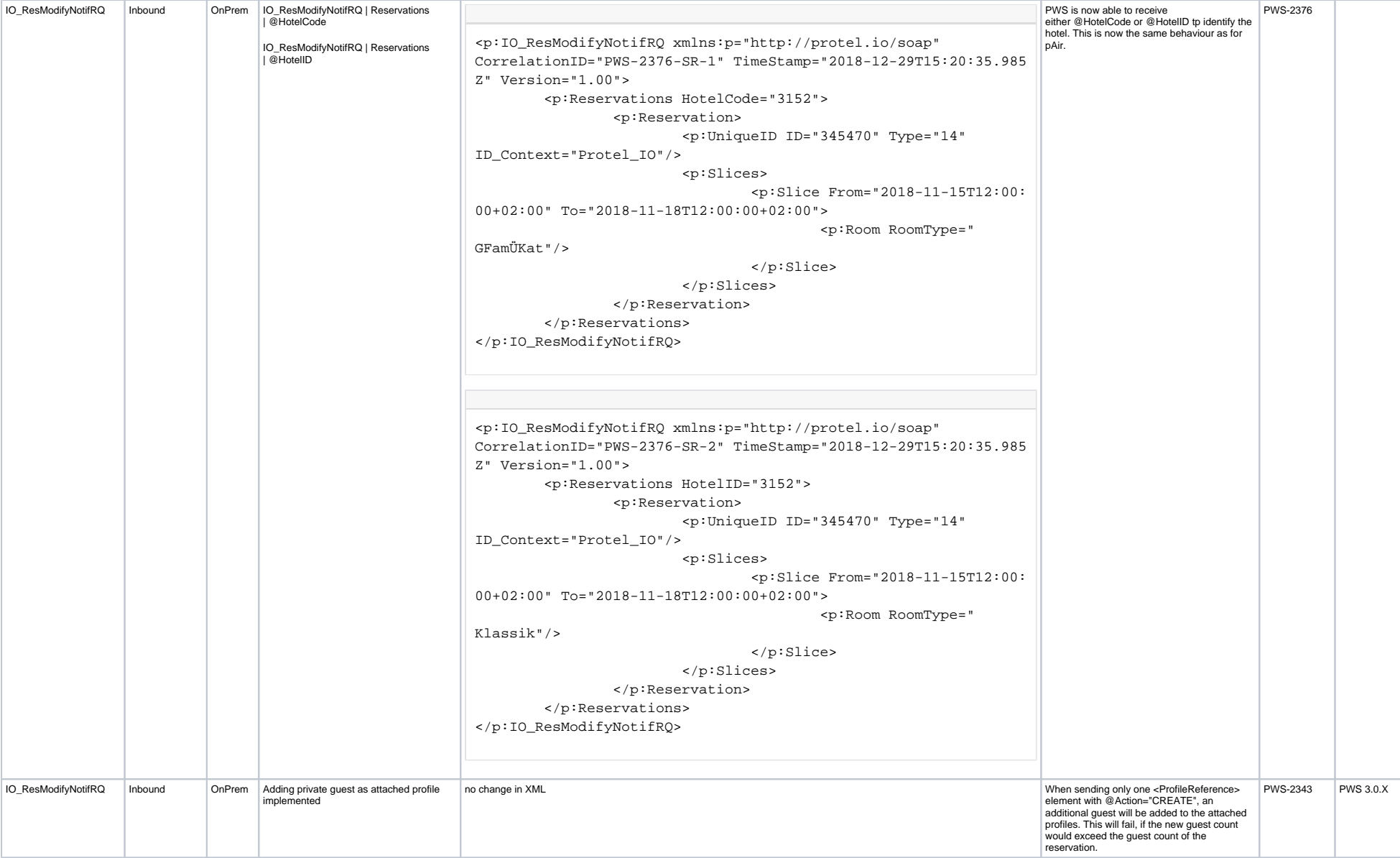

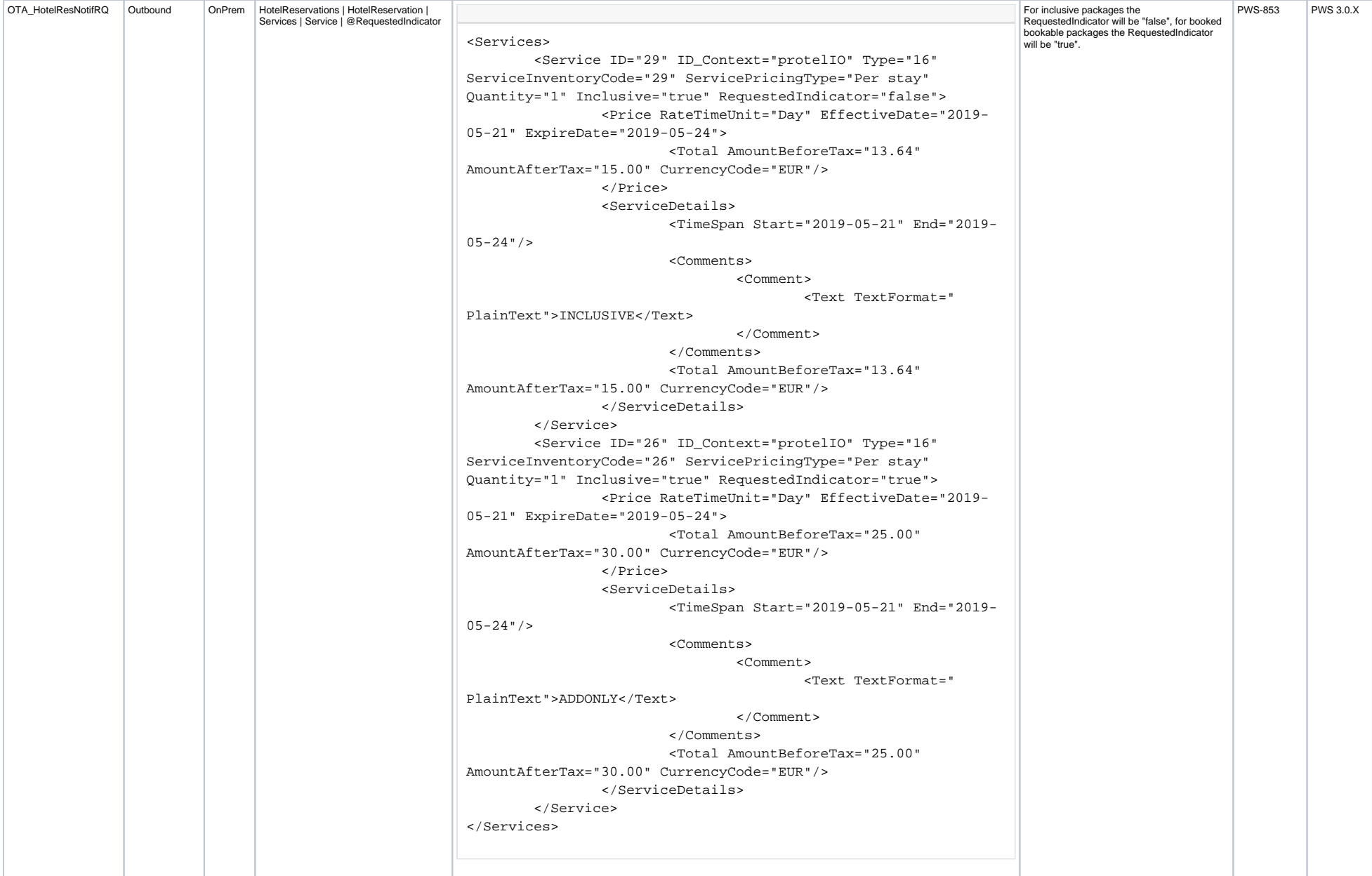

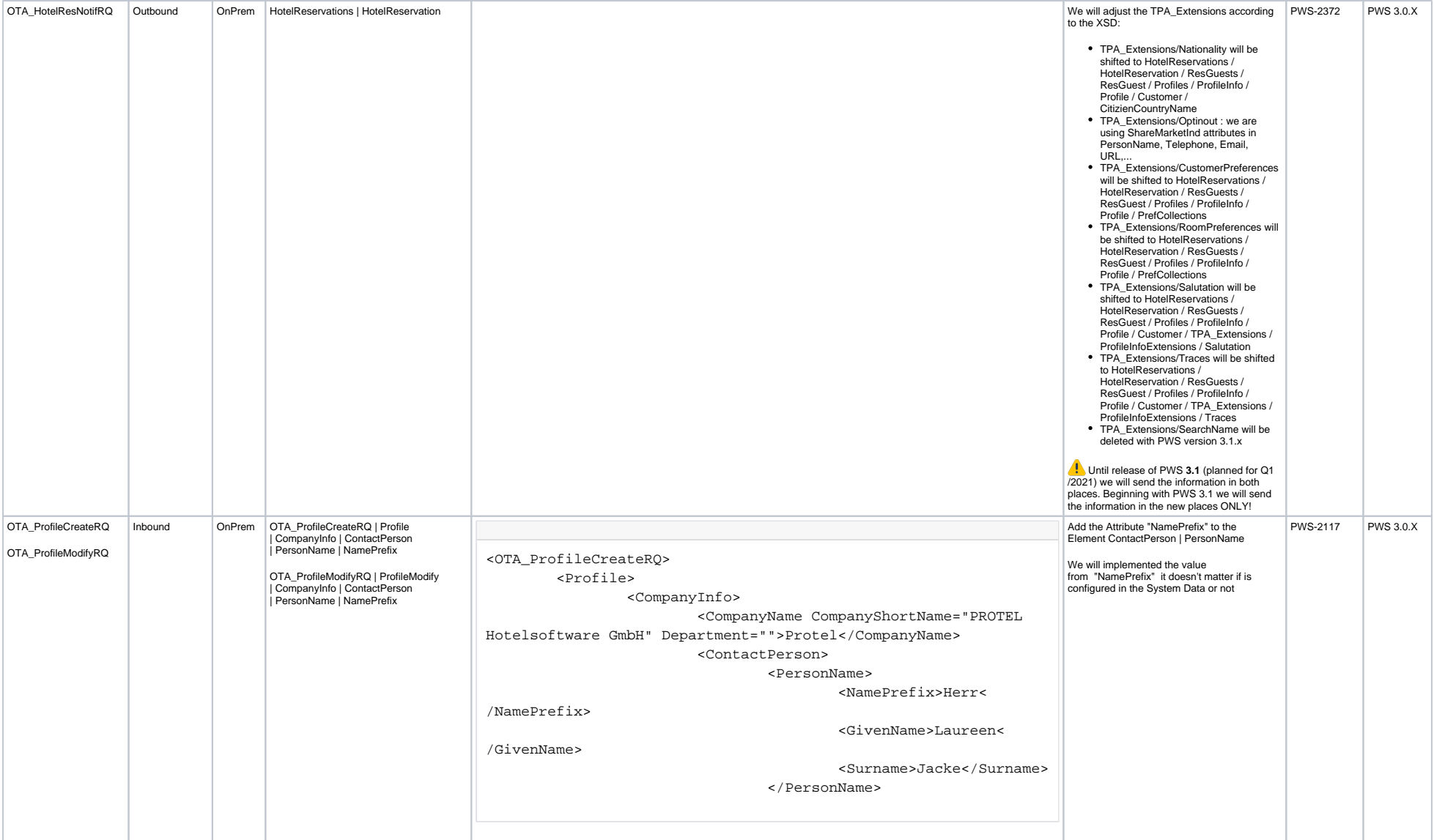

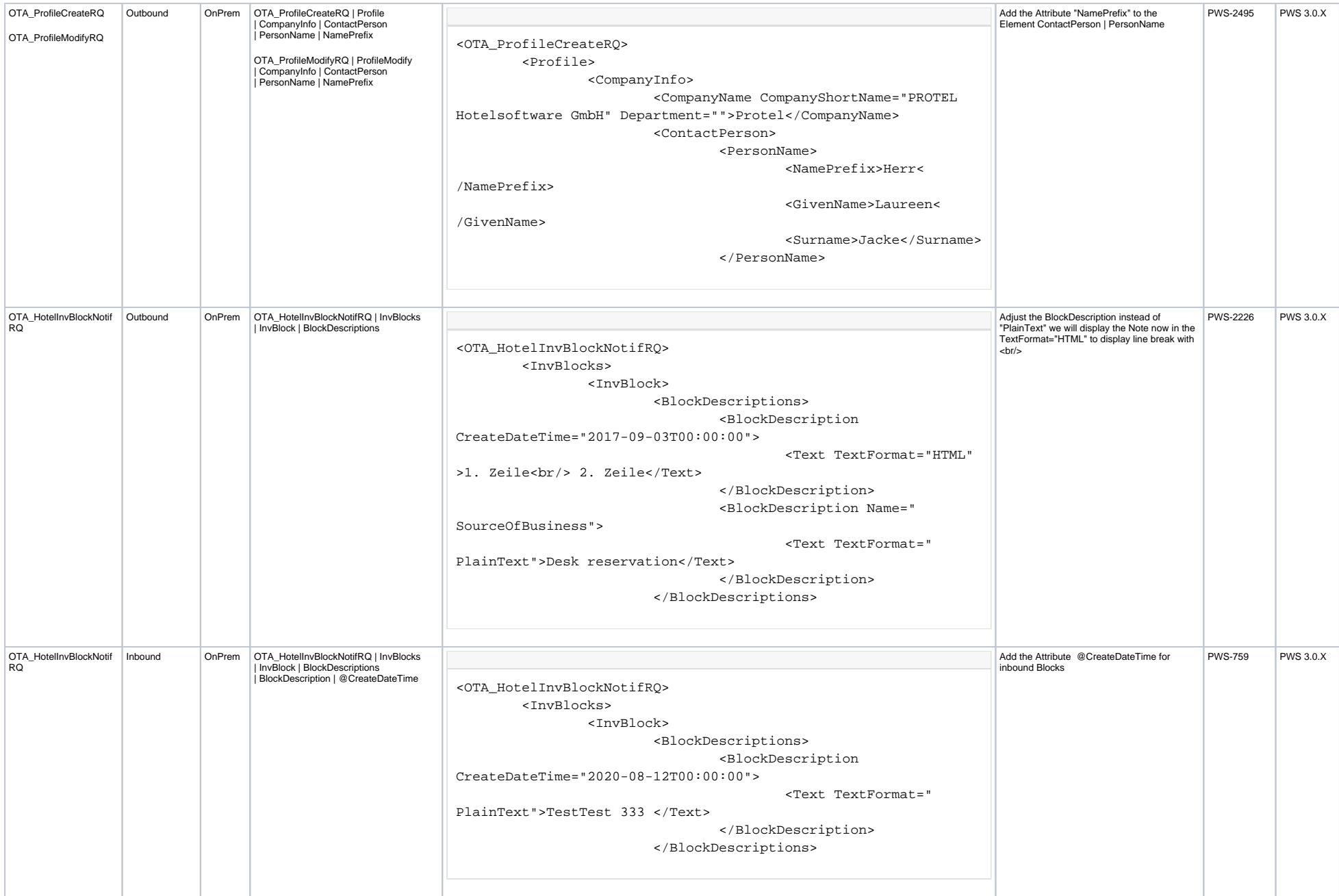

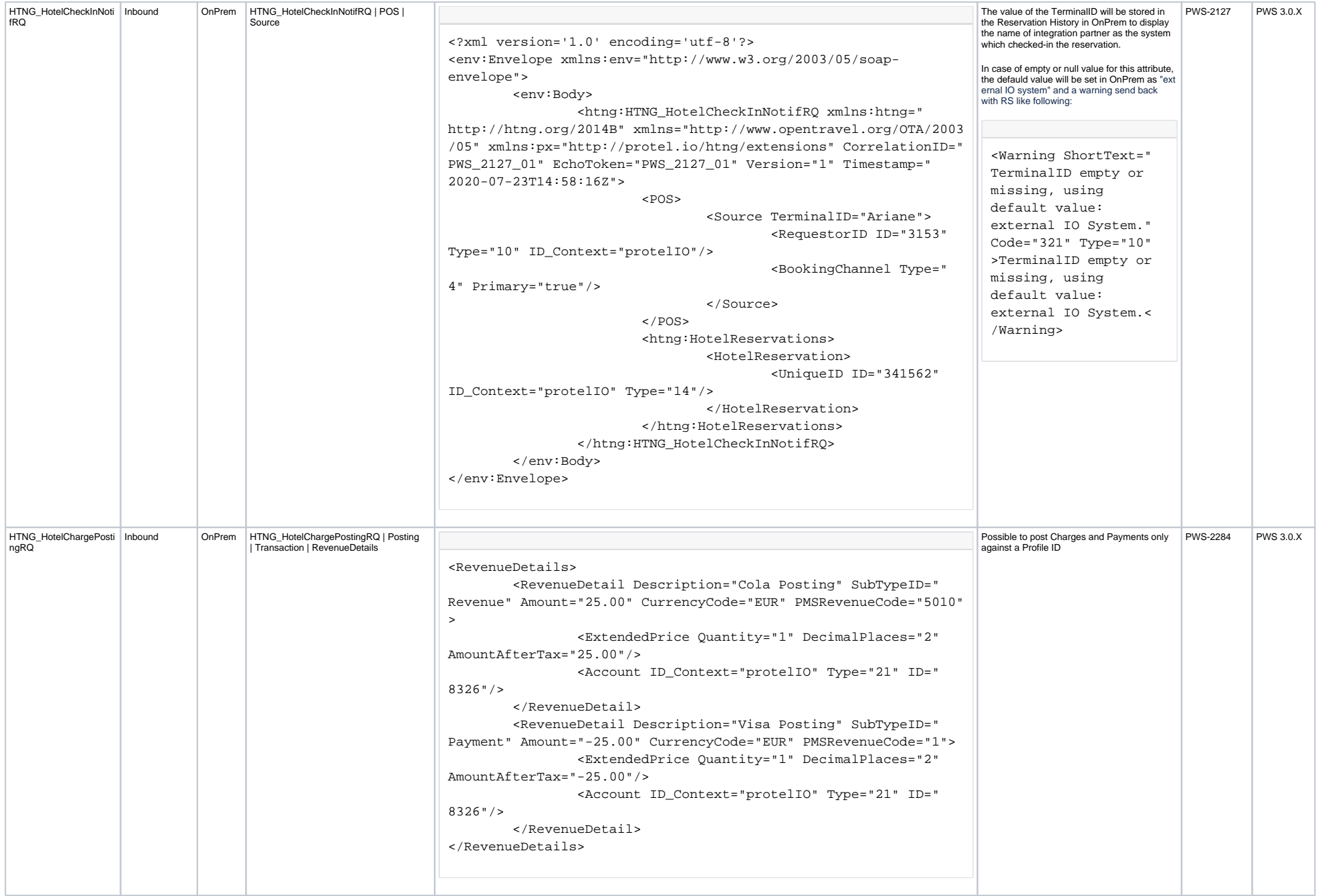

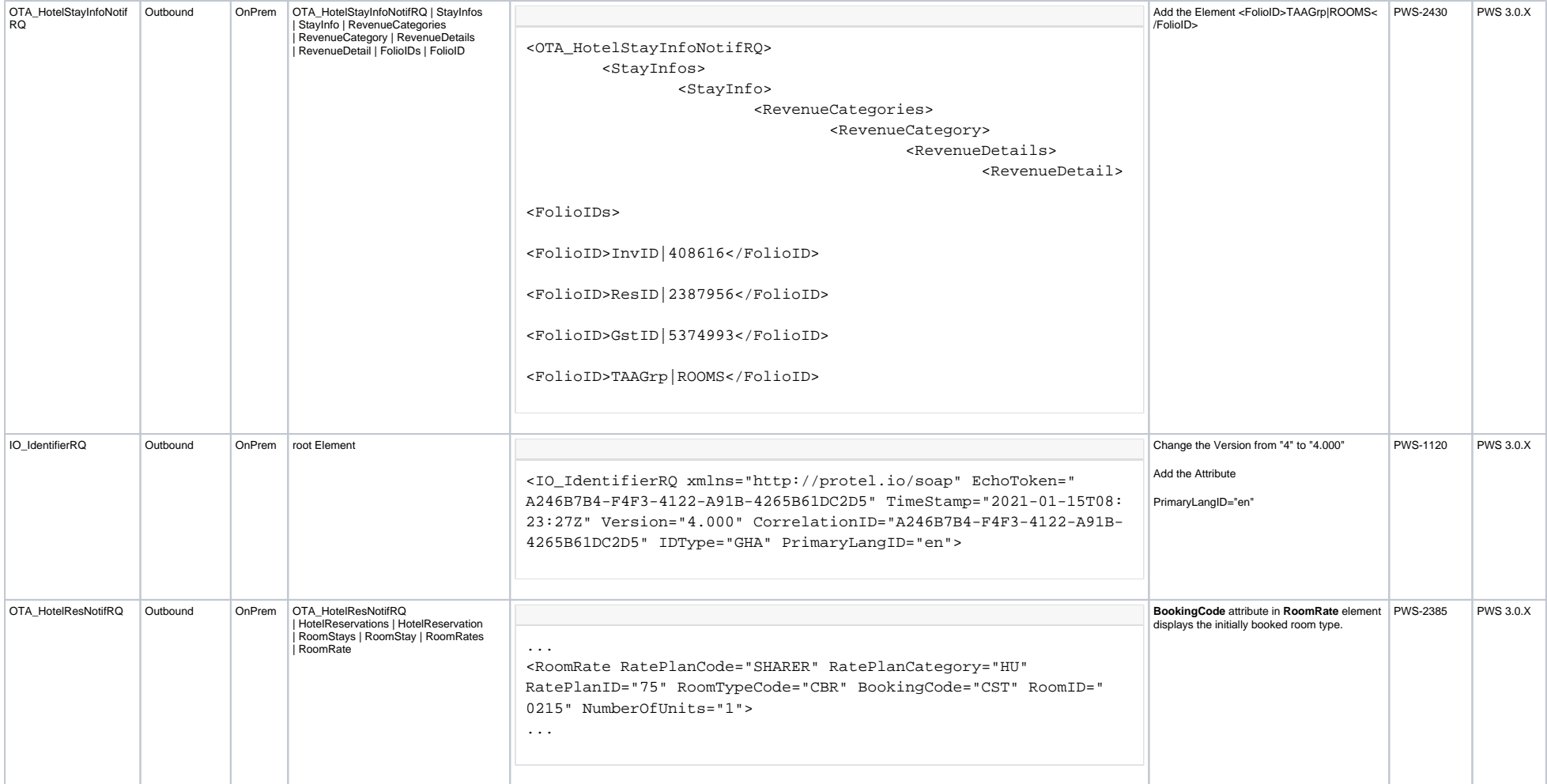

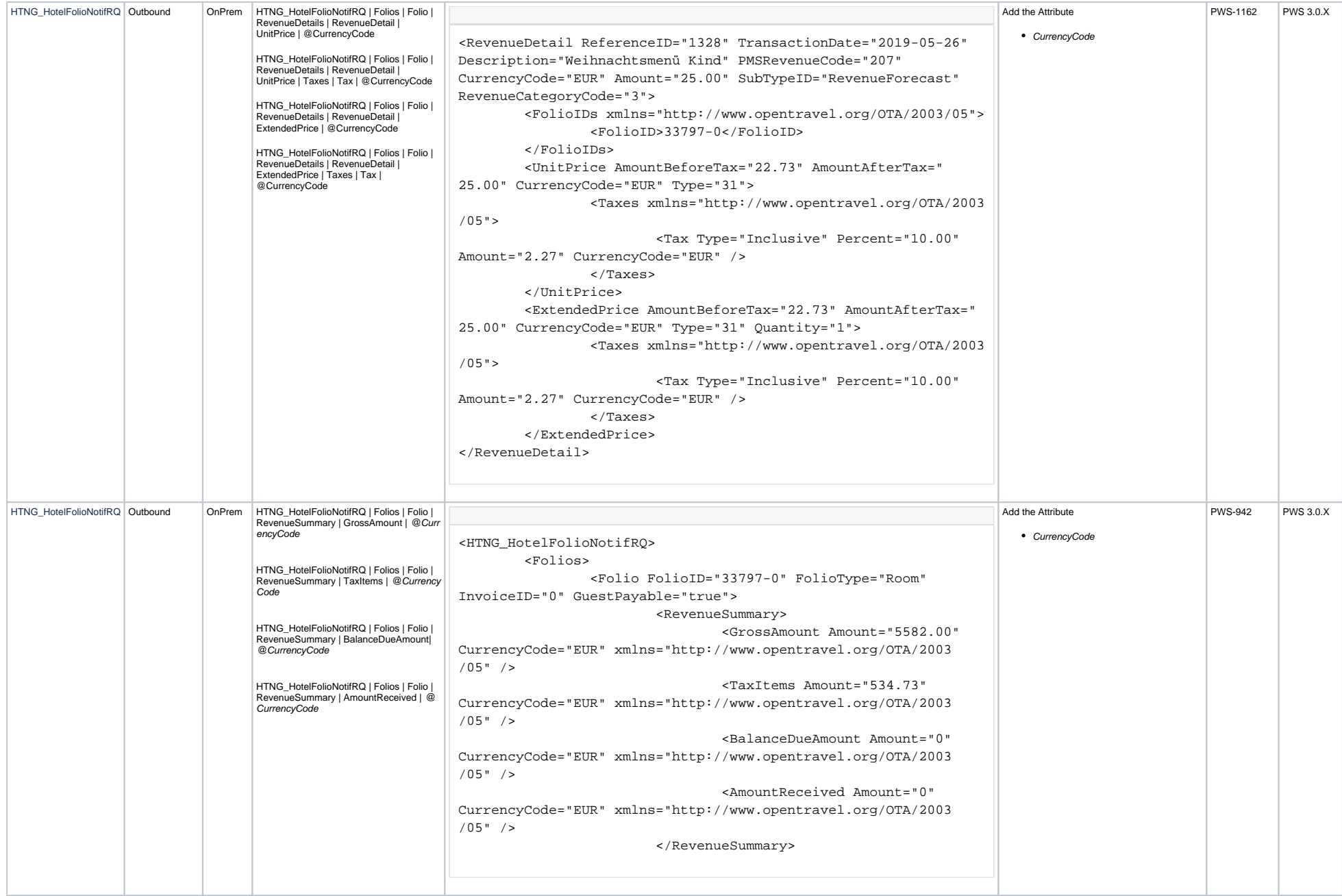

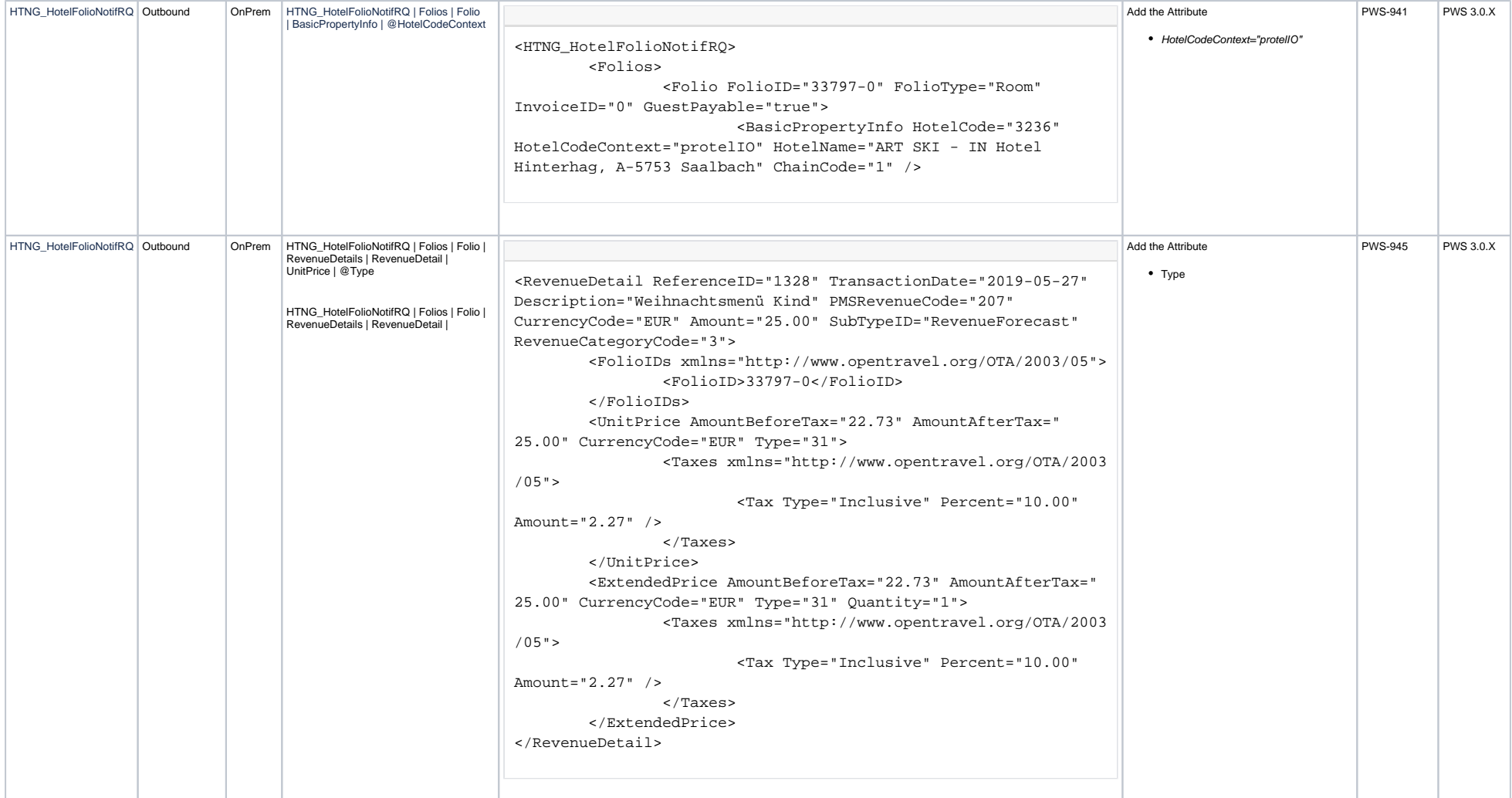

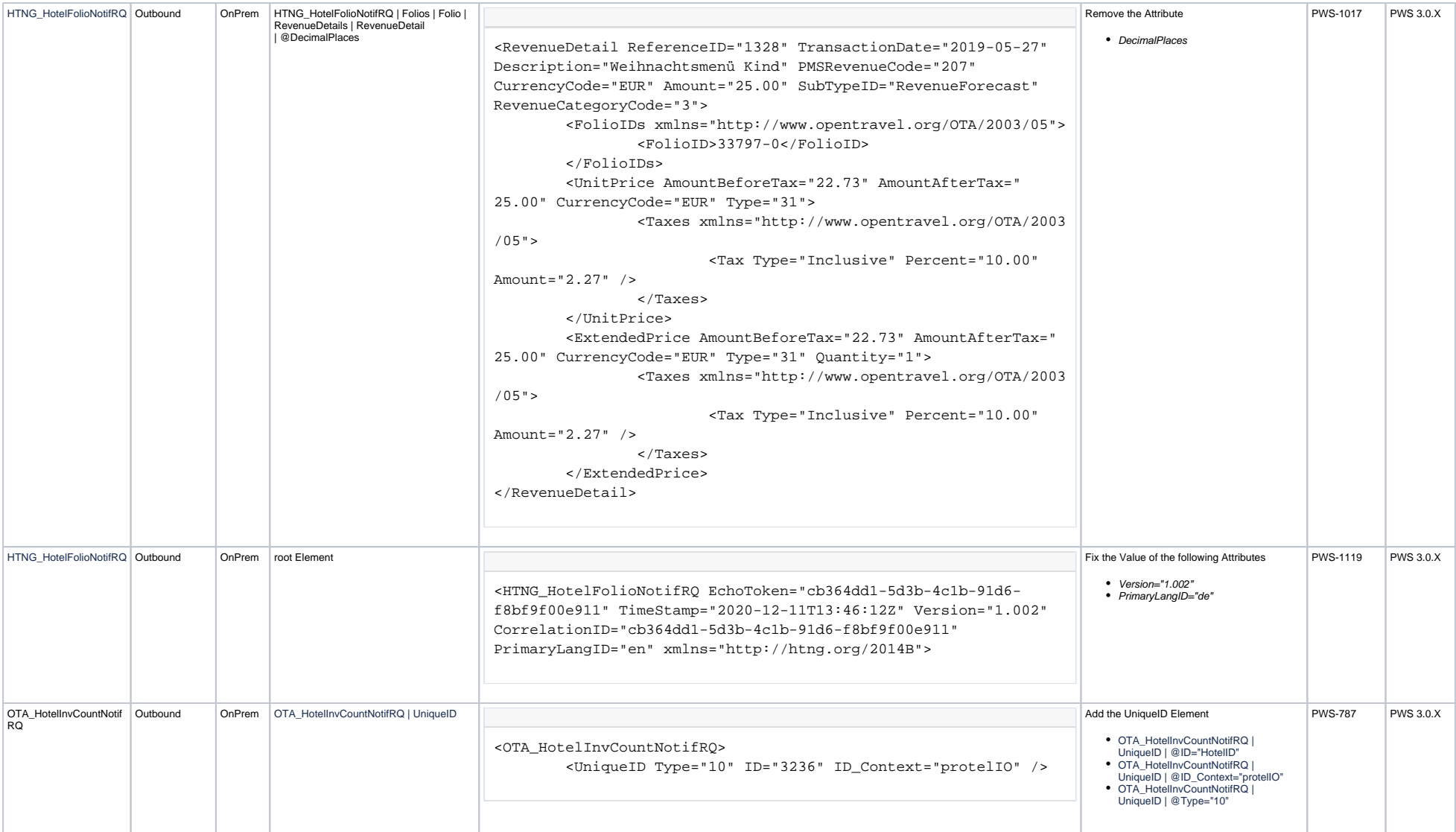

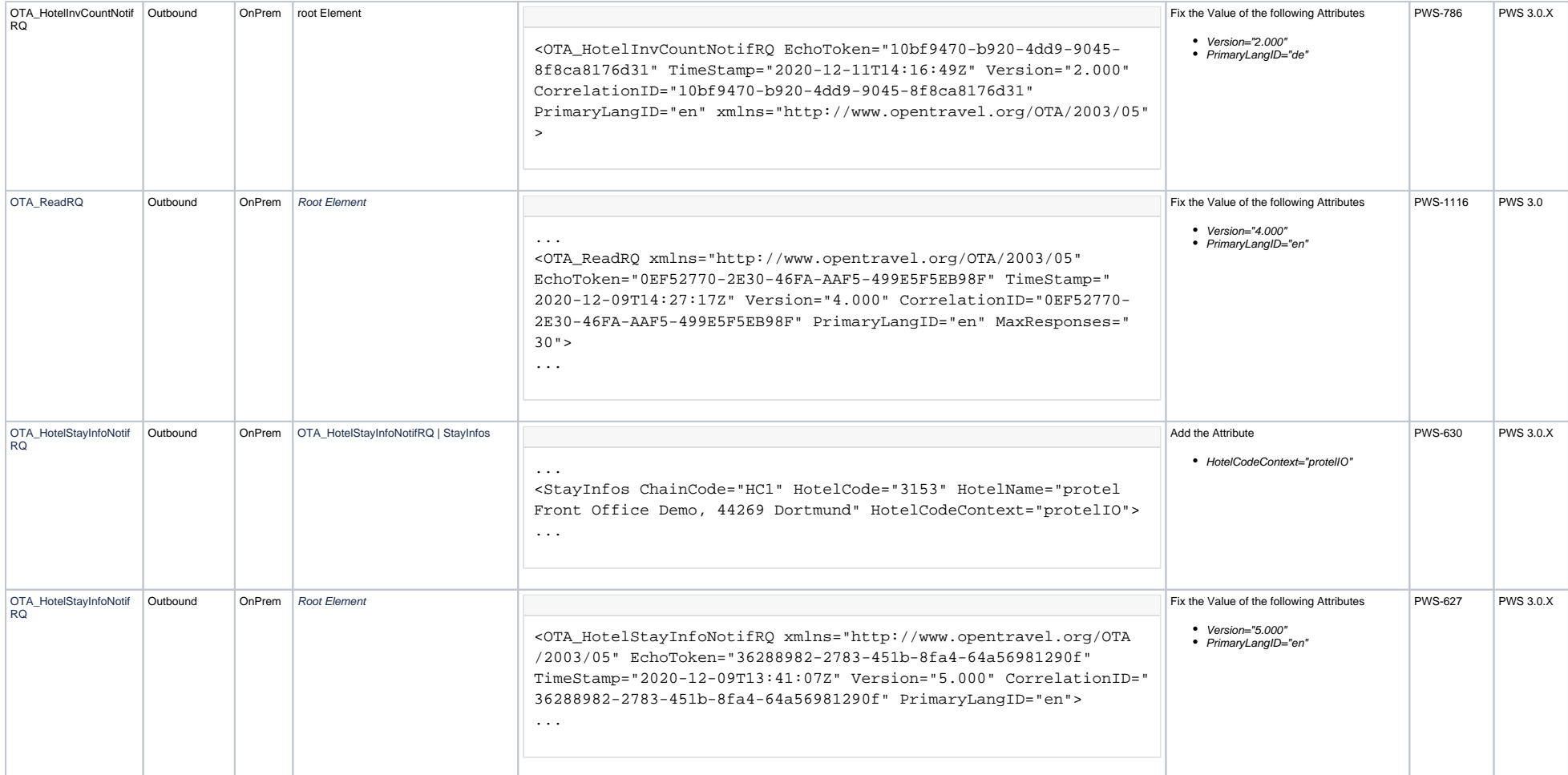

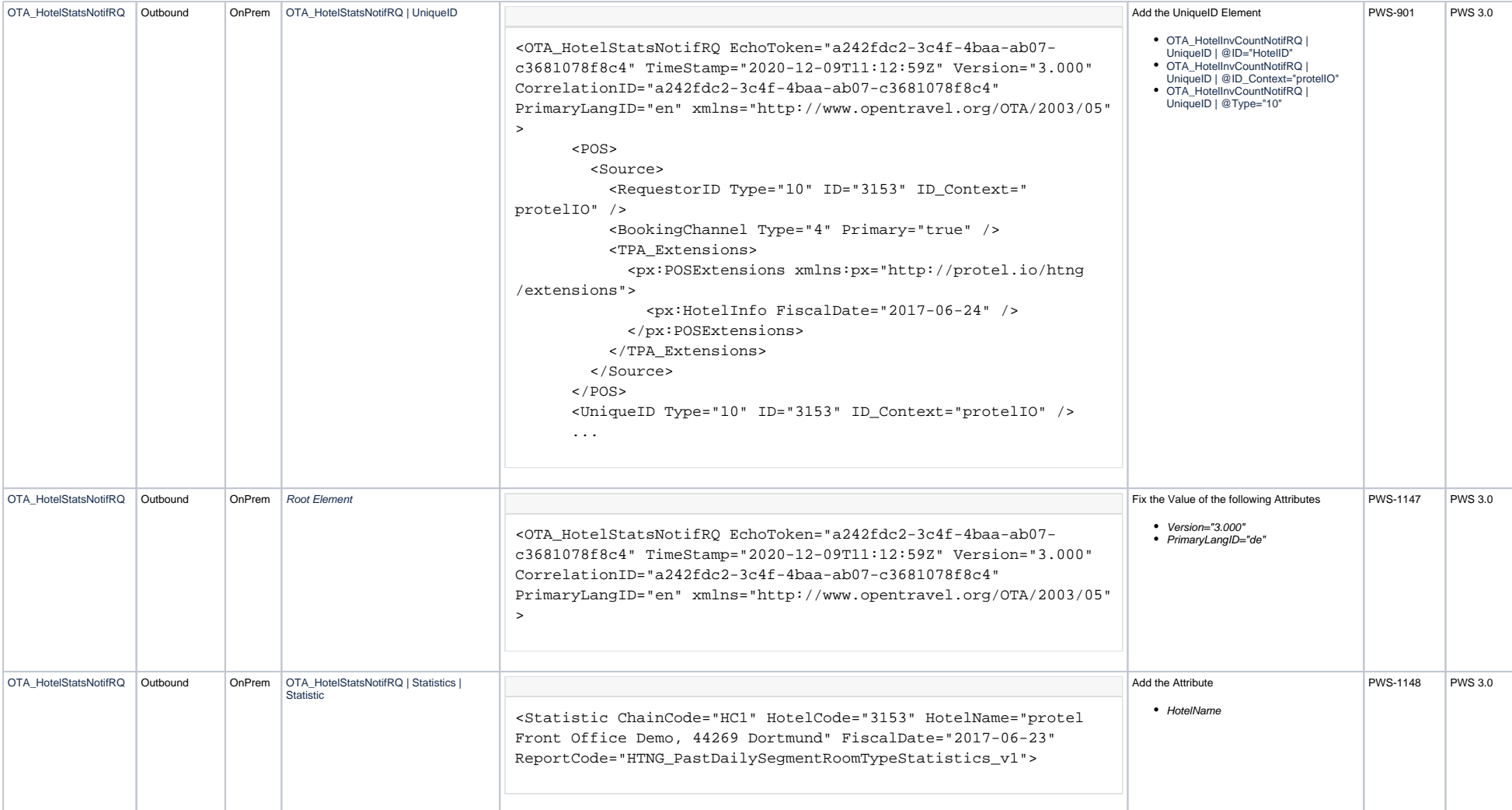

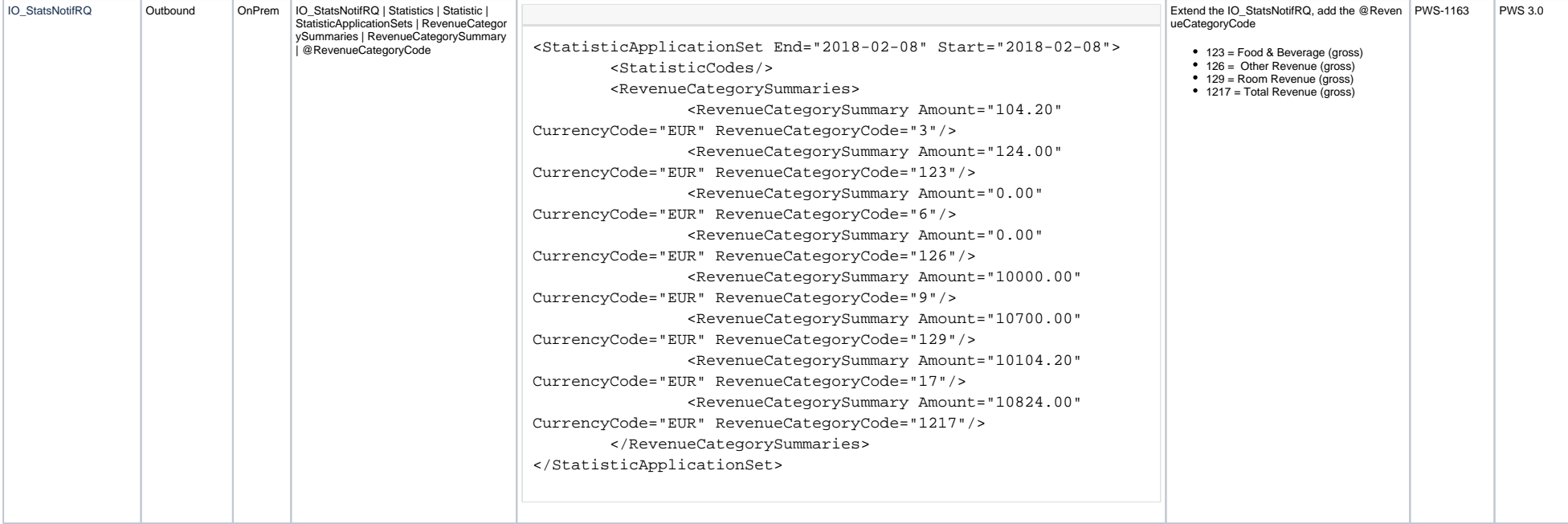

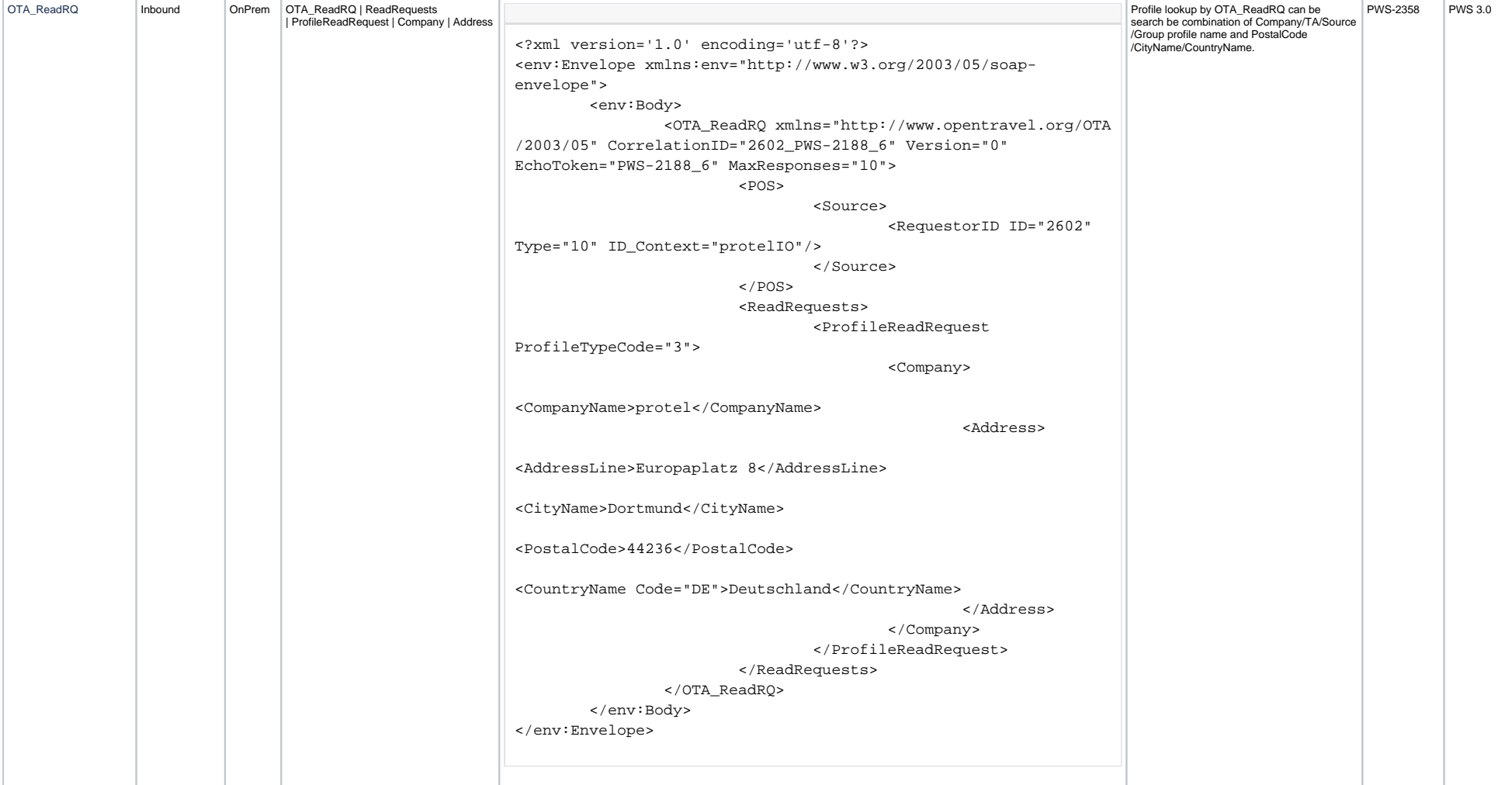